# **TestOut**

# TestOut Routing and Switching Pro – English 7.0.x

Objective Mappings: TestOut Routing and Switching Pro Cisco 200-301 CCNA

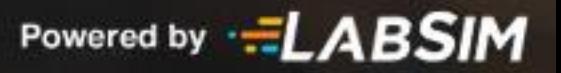

# **Contents**

This document contains four objective mappings. Click on a mapping to view its contents.

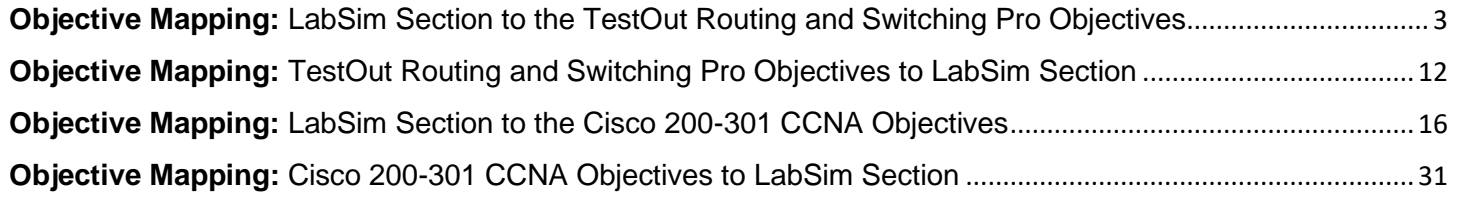

#### <span id="page-2-0"></span>**Objective Mapping:** LabSim Section to the TestOut Routing and Switching Pro Objectives

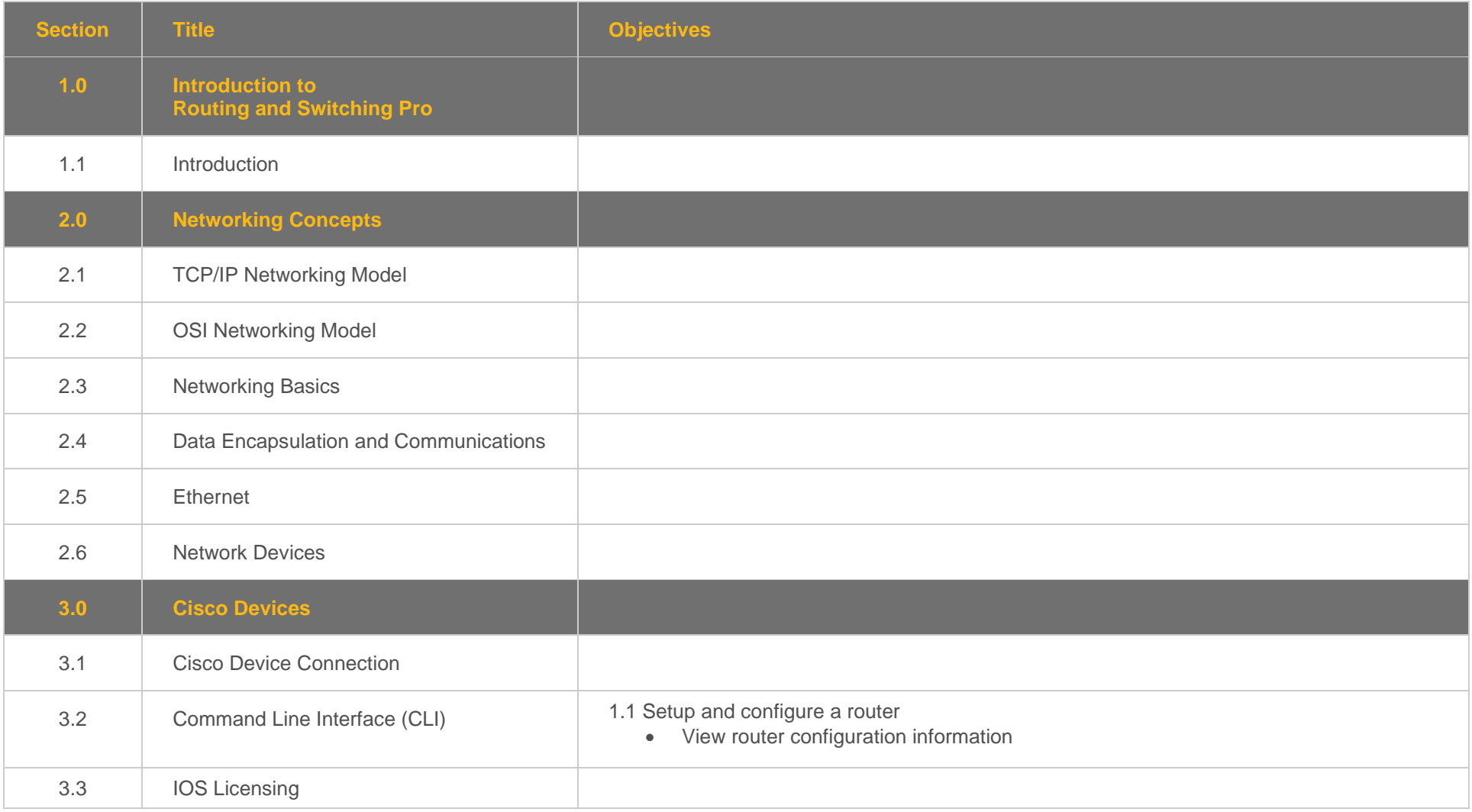

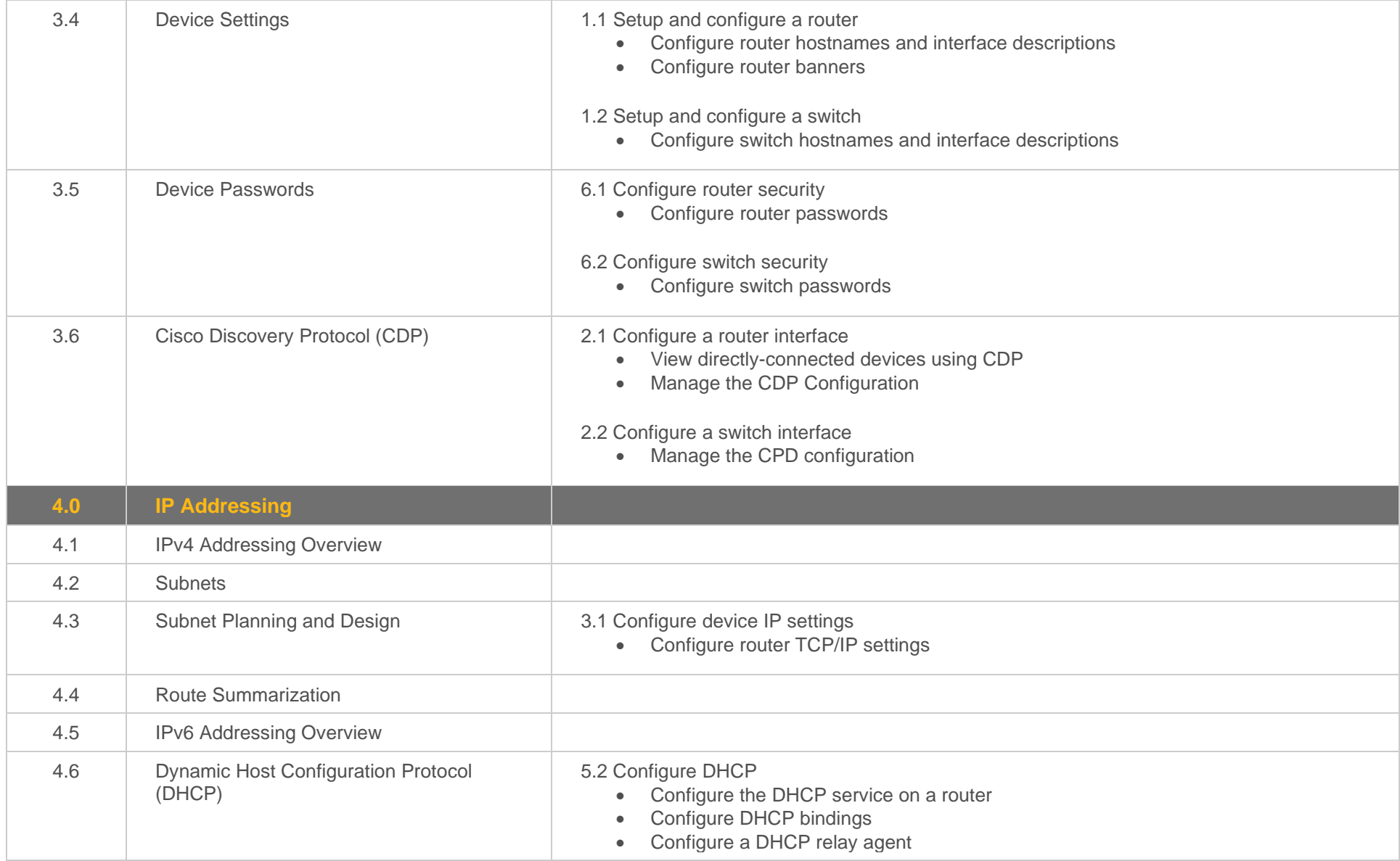

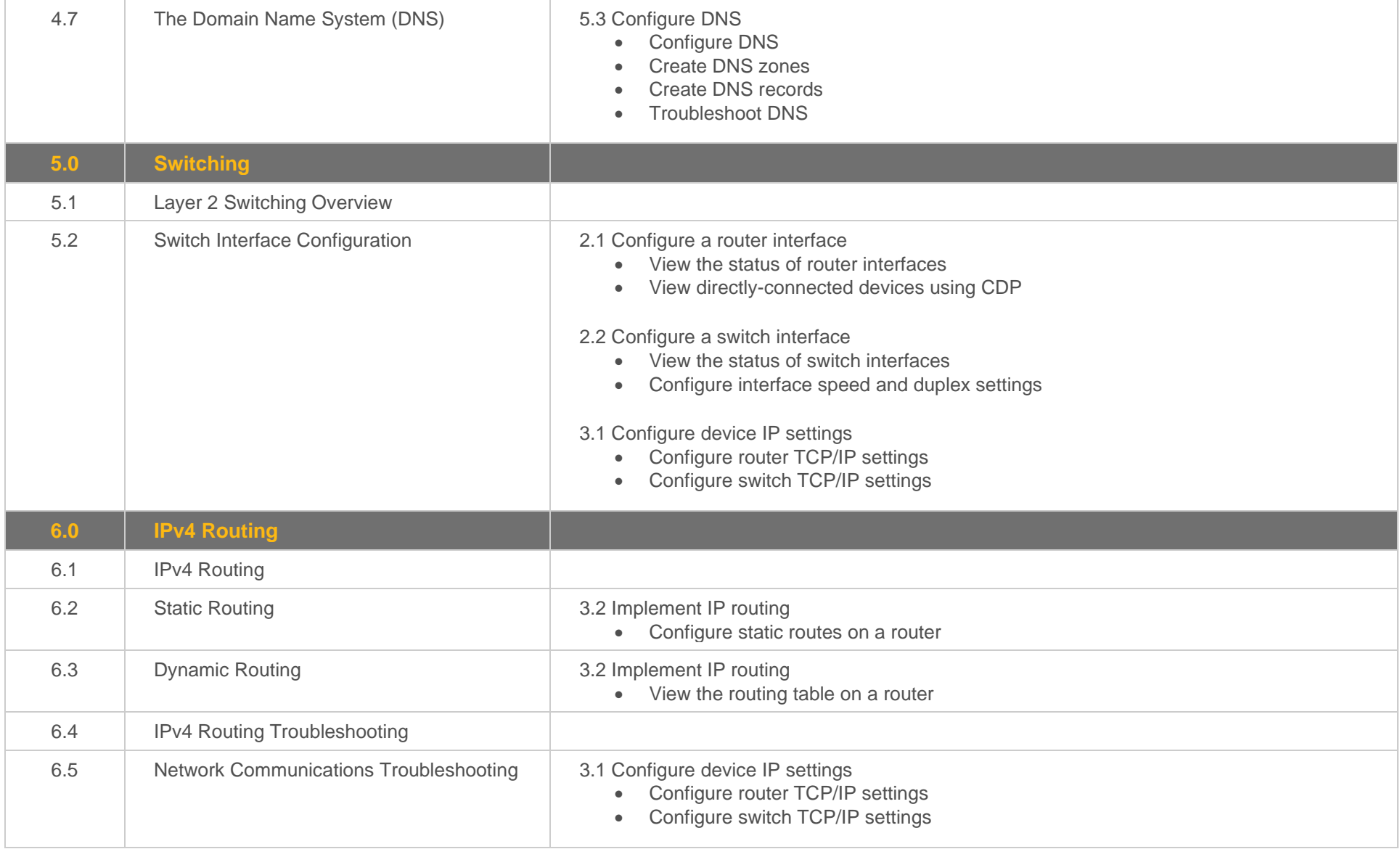

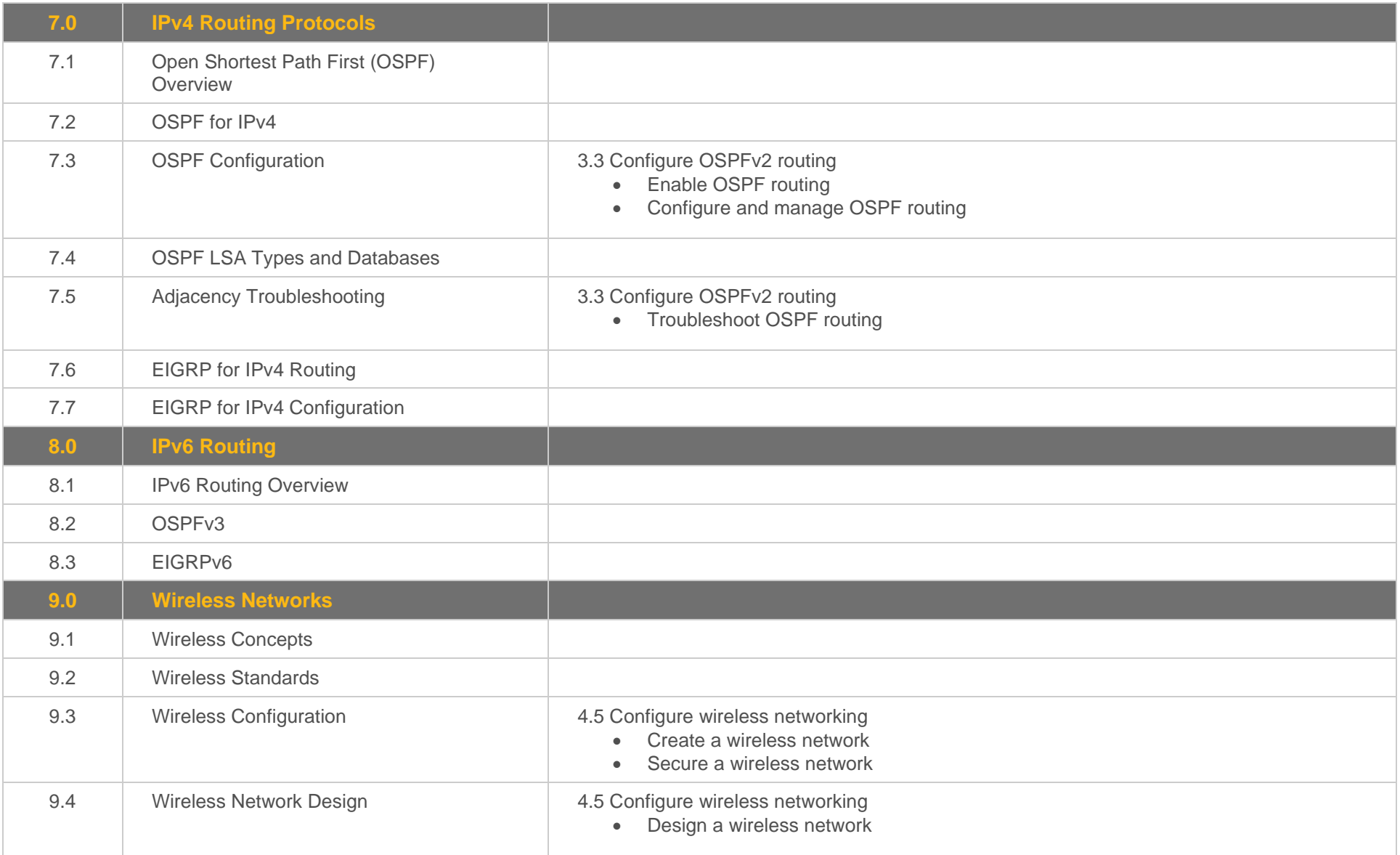

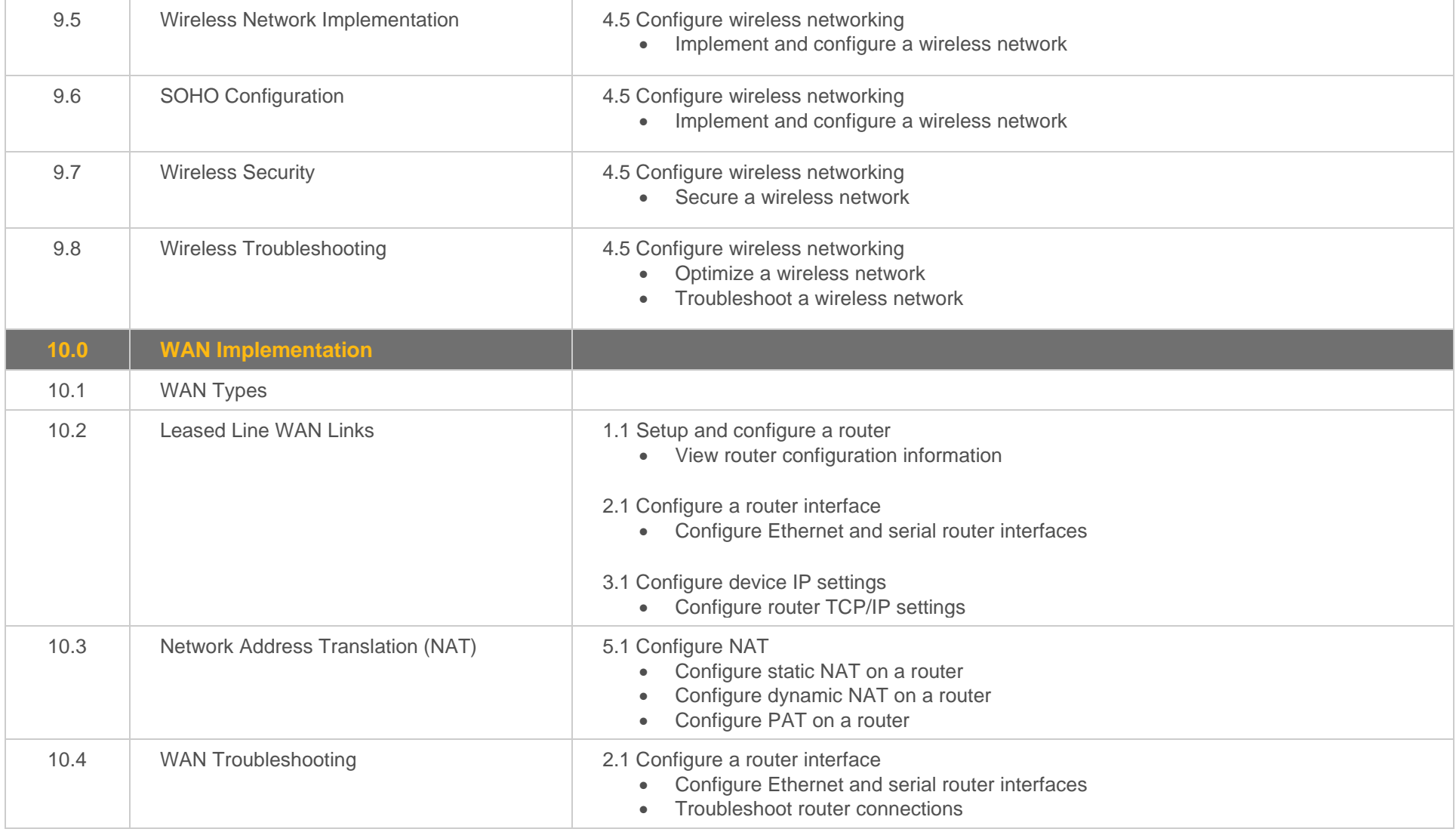

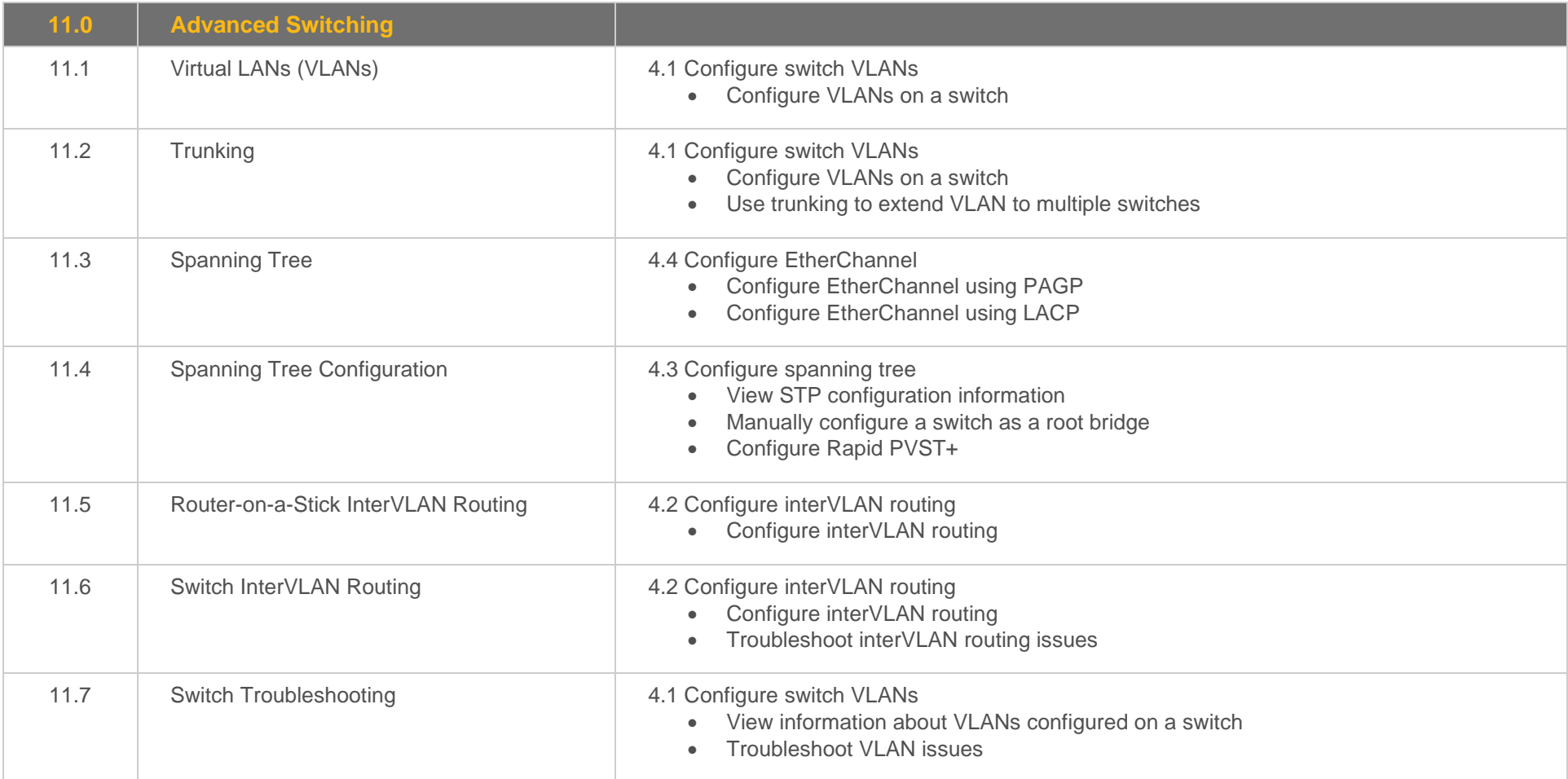

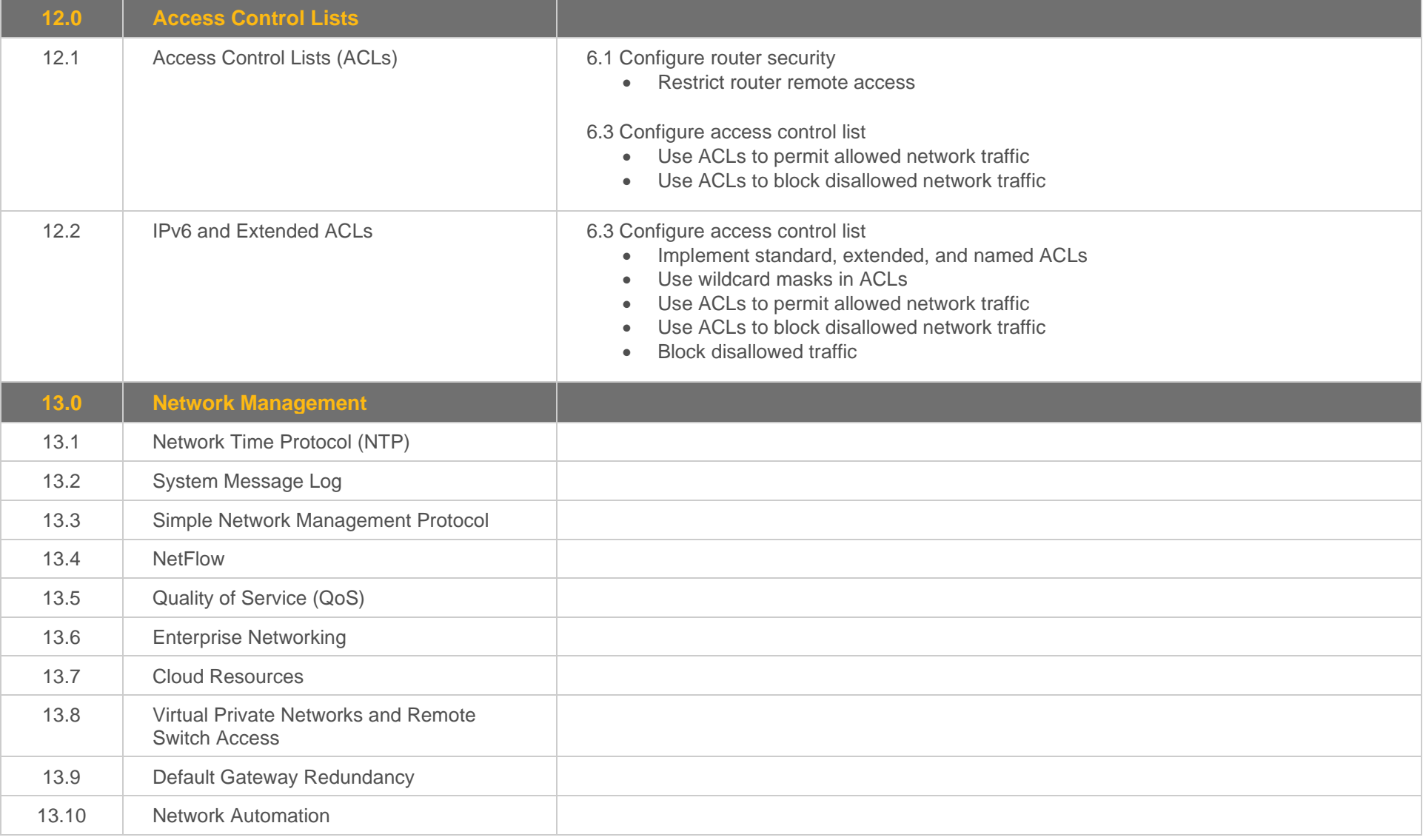

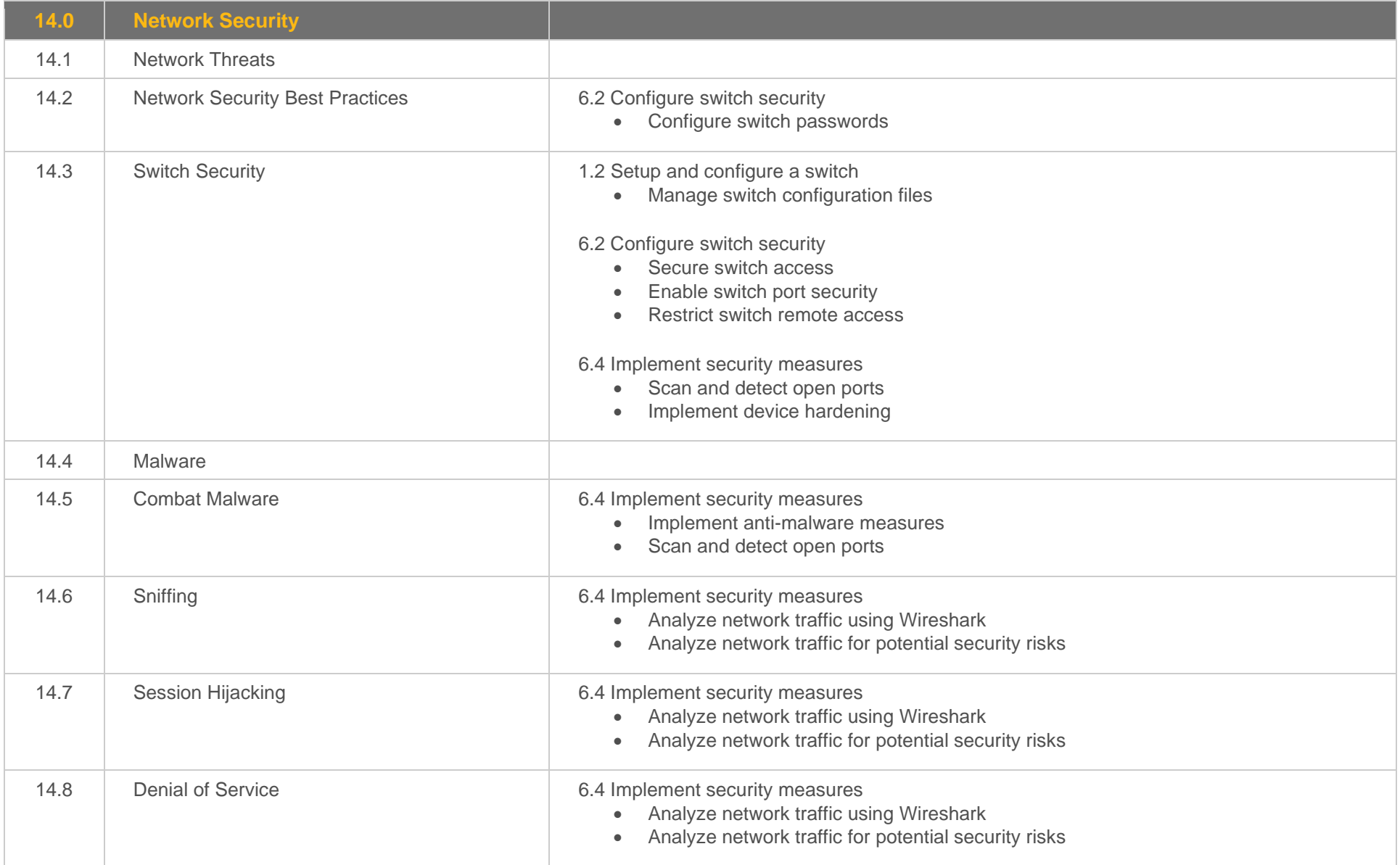

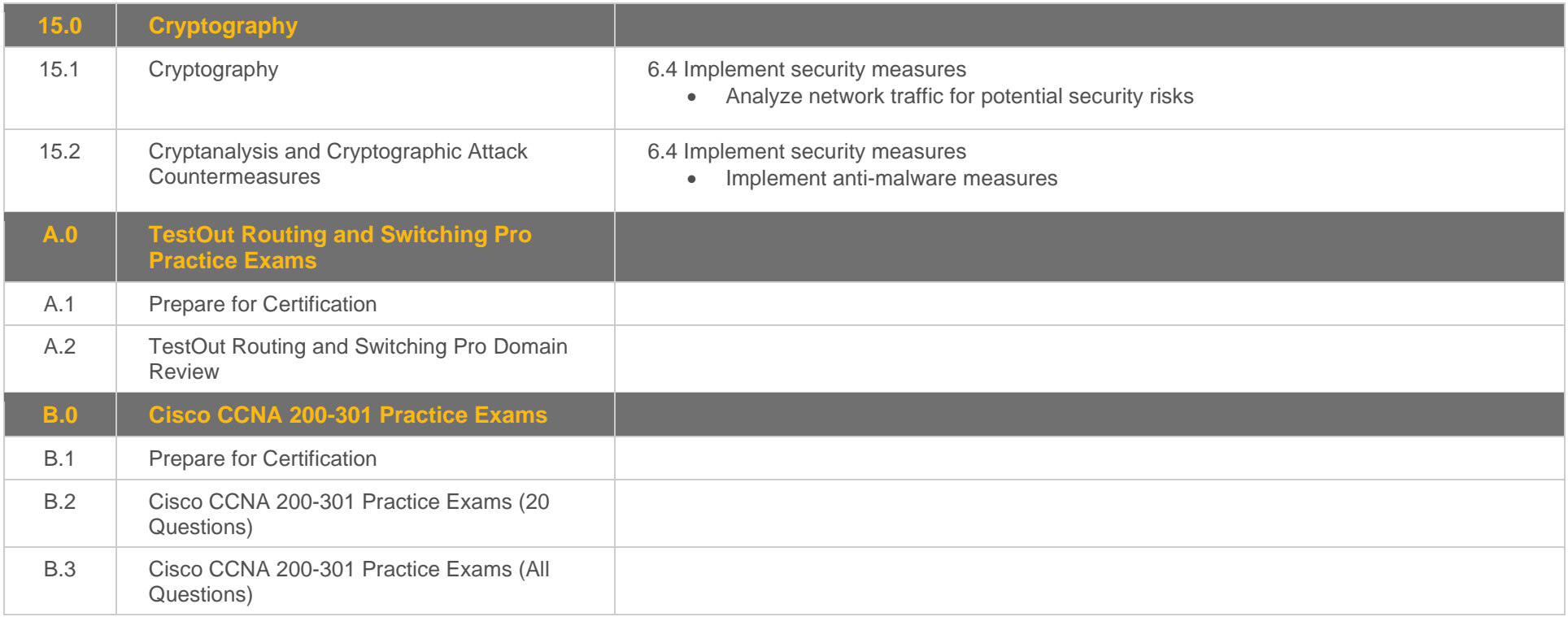

#### <span id="page-11-0"></span>**Objective Mapping:** TestOut Routing and Switching Pro Objectives to LabSim Section

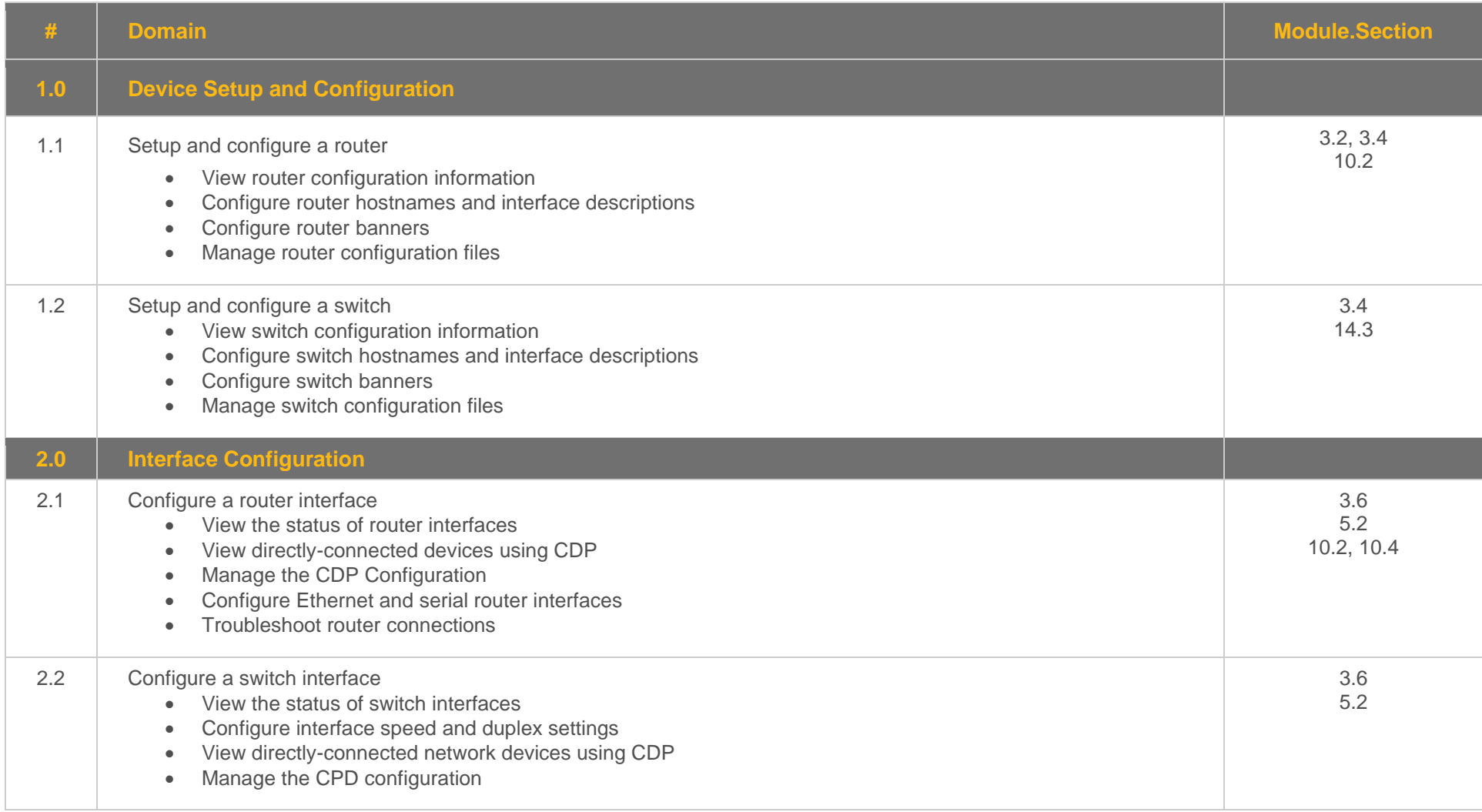

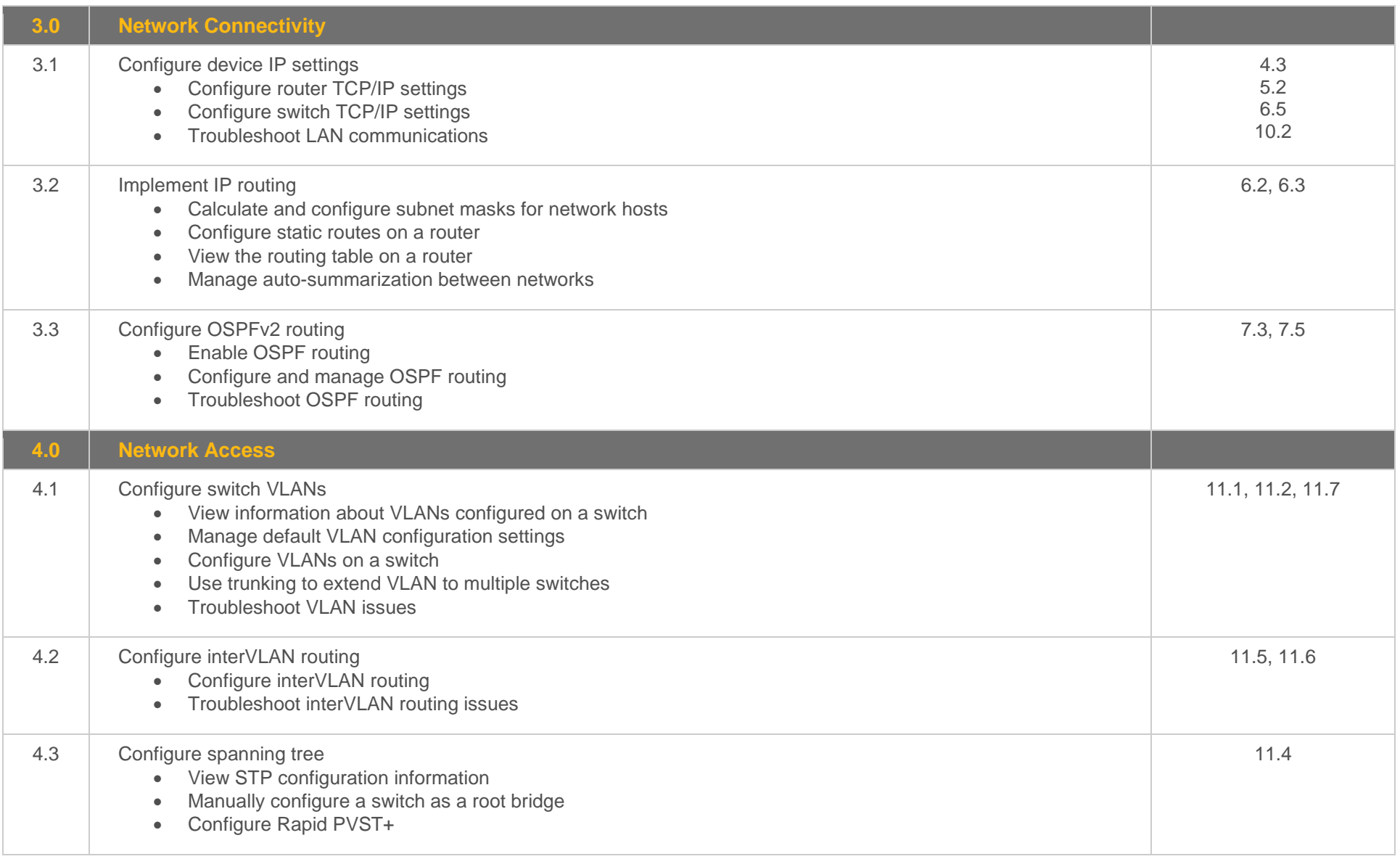

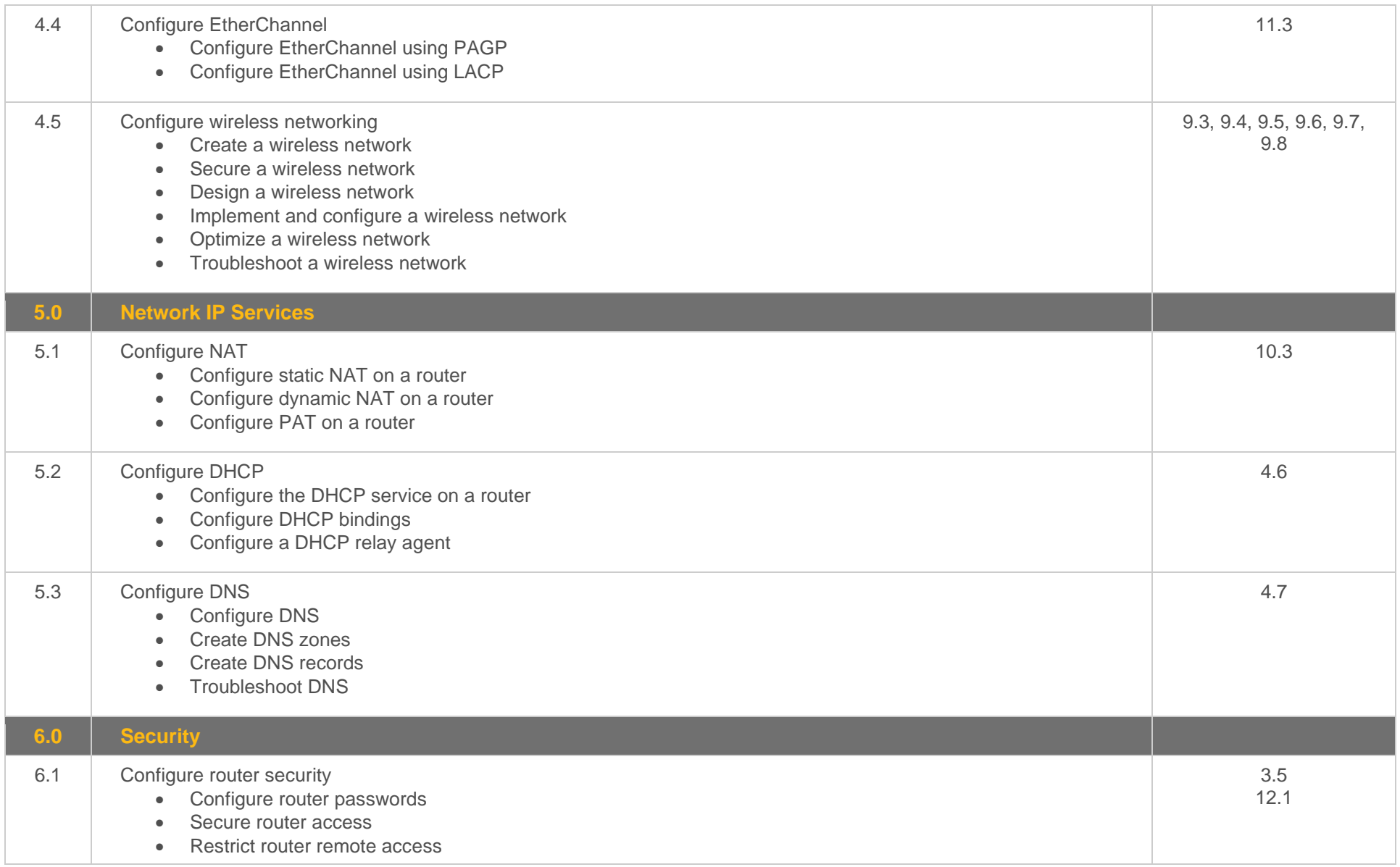

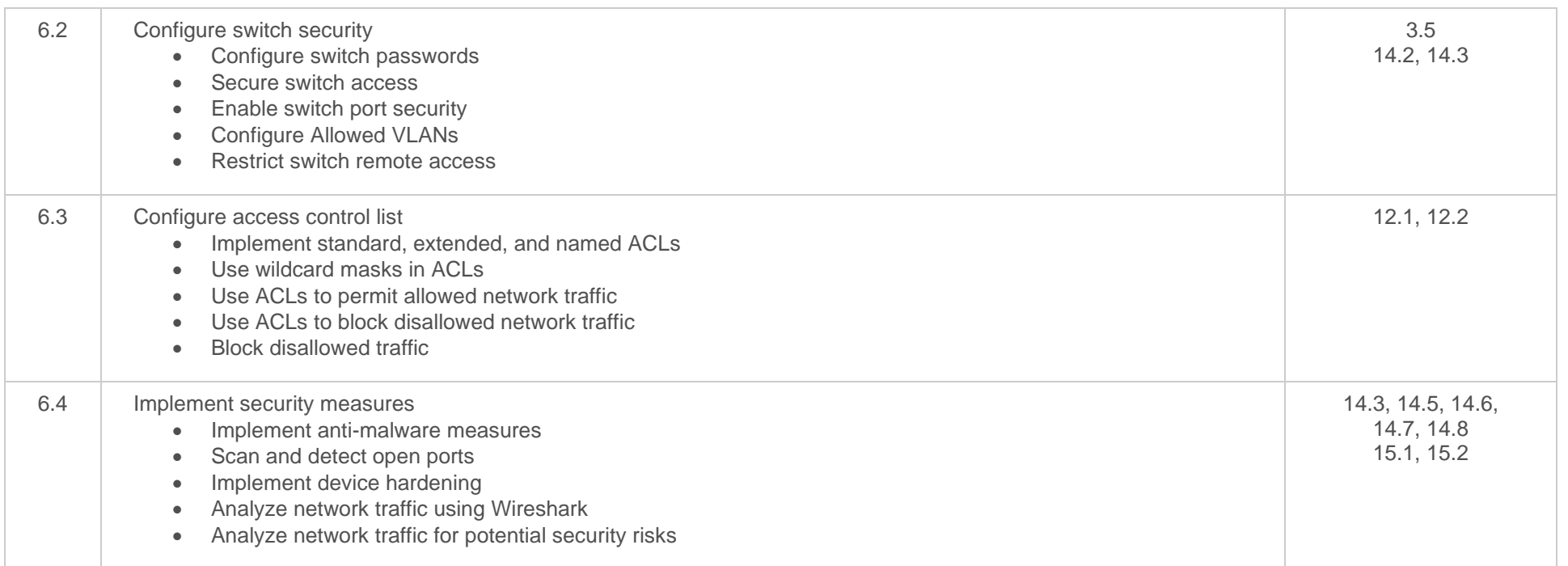

#### <span id="page-15-0"></span>**Objective Mapping:** LabSim Section to the Cisco 200-301 CCNA Objectives

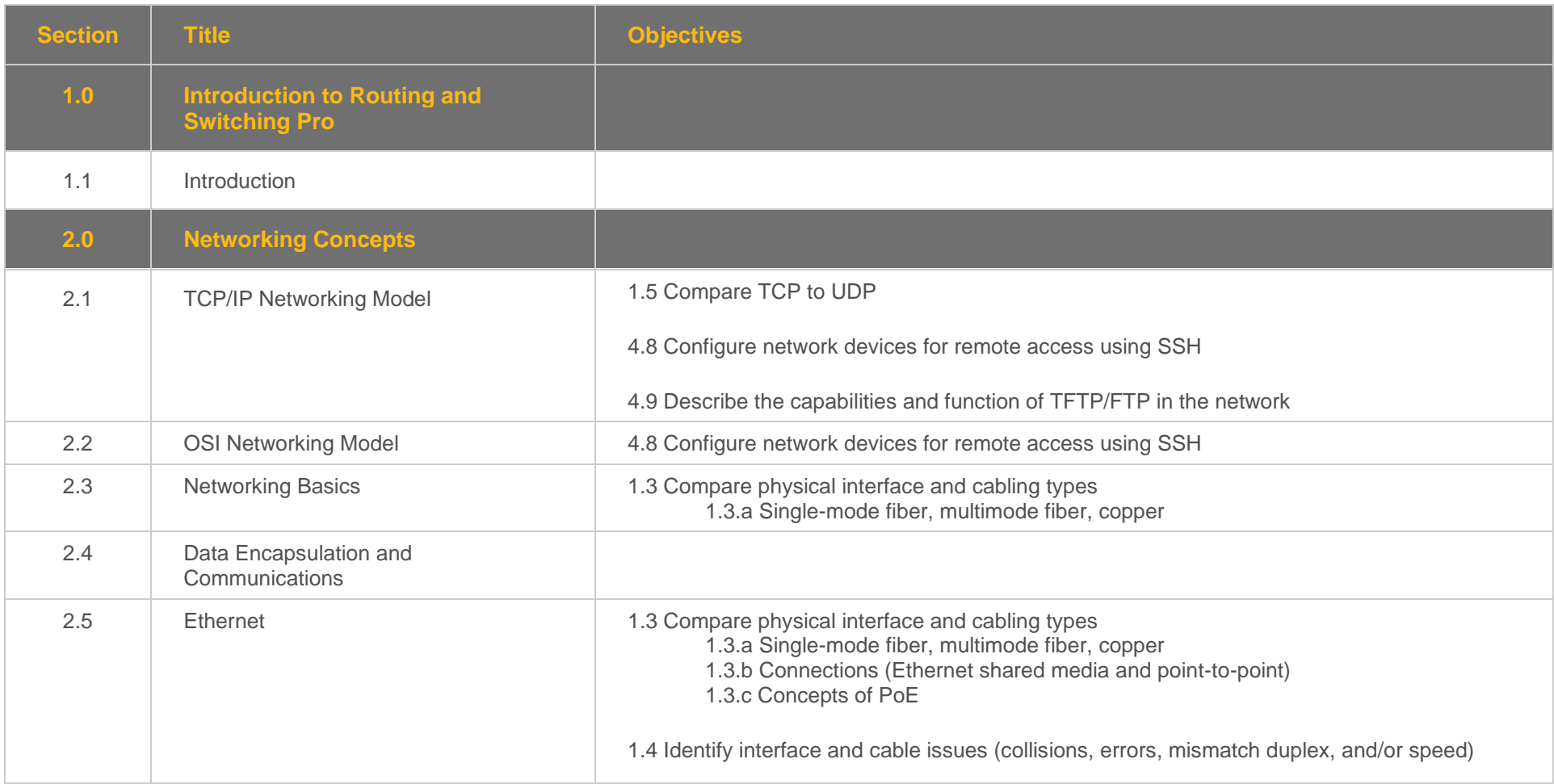

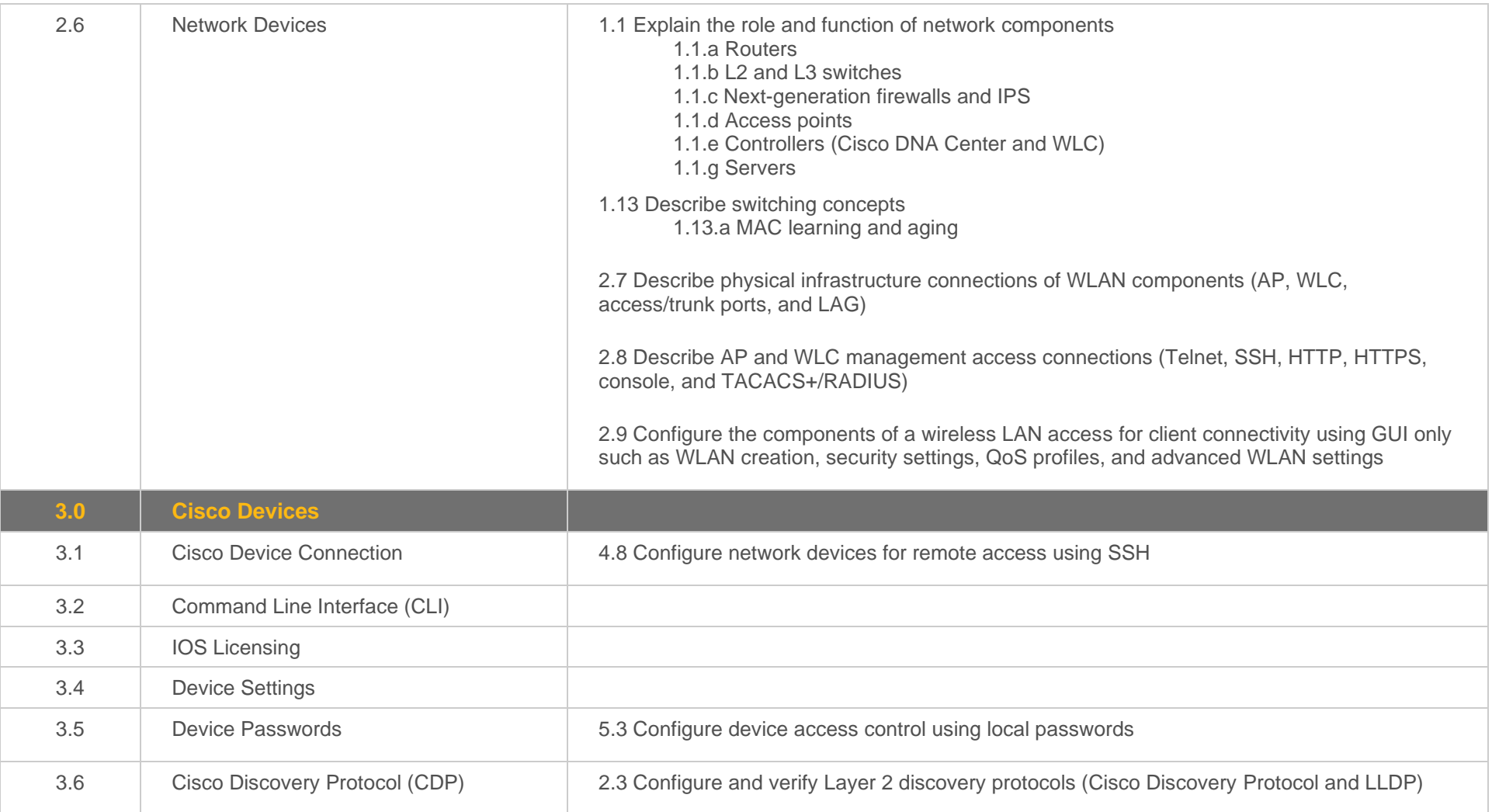

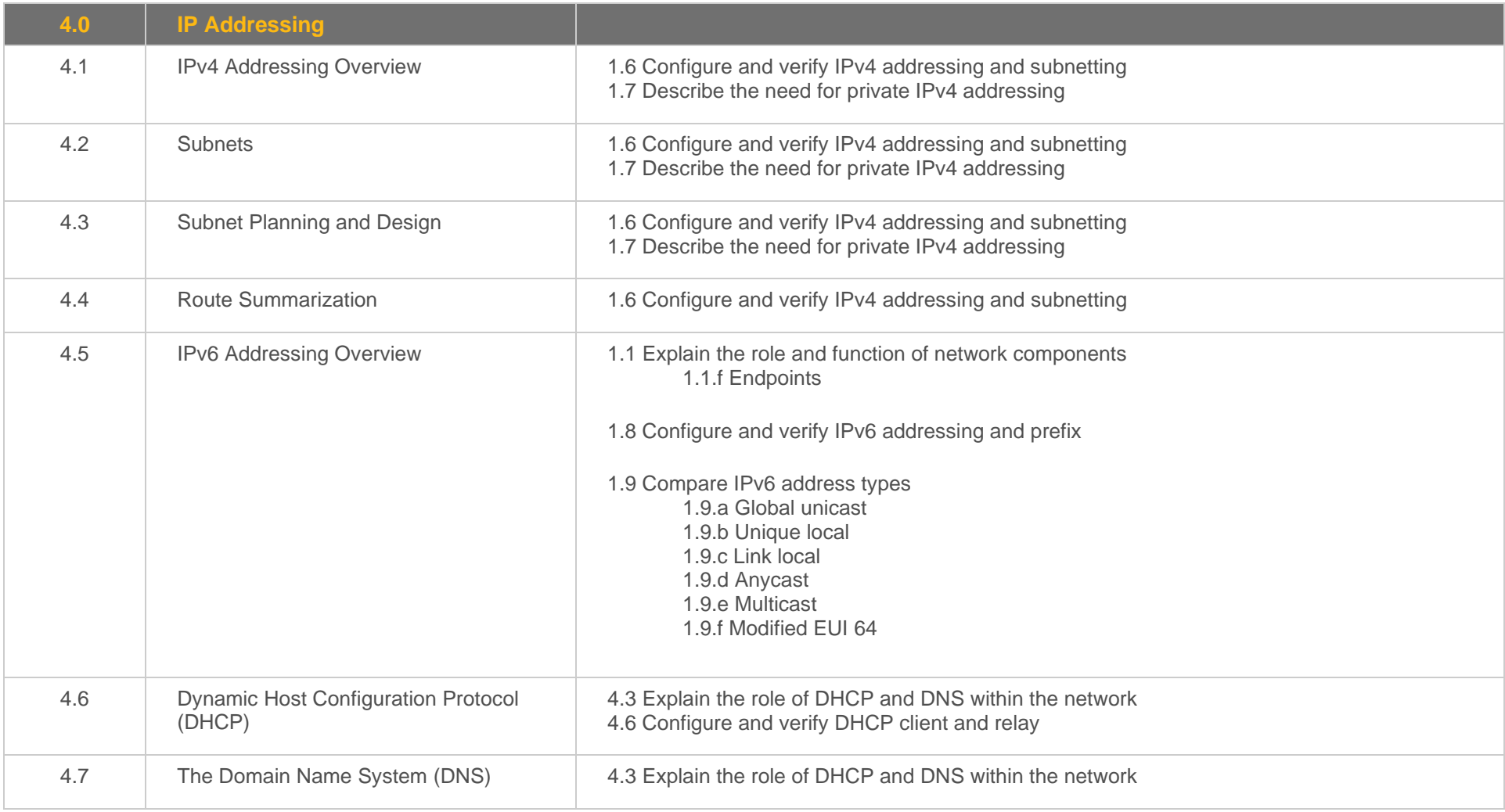

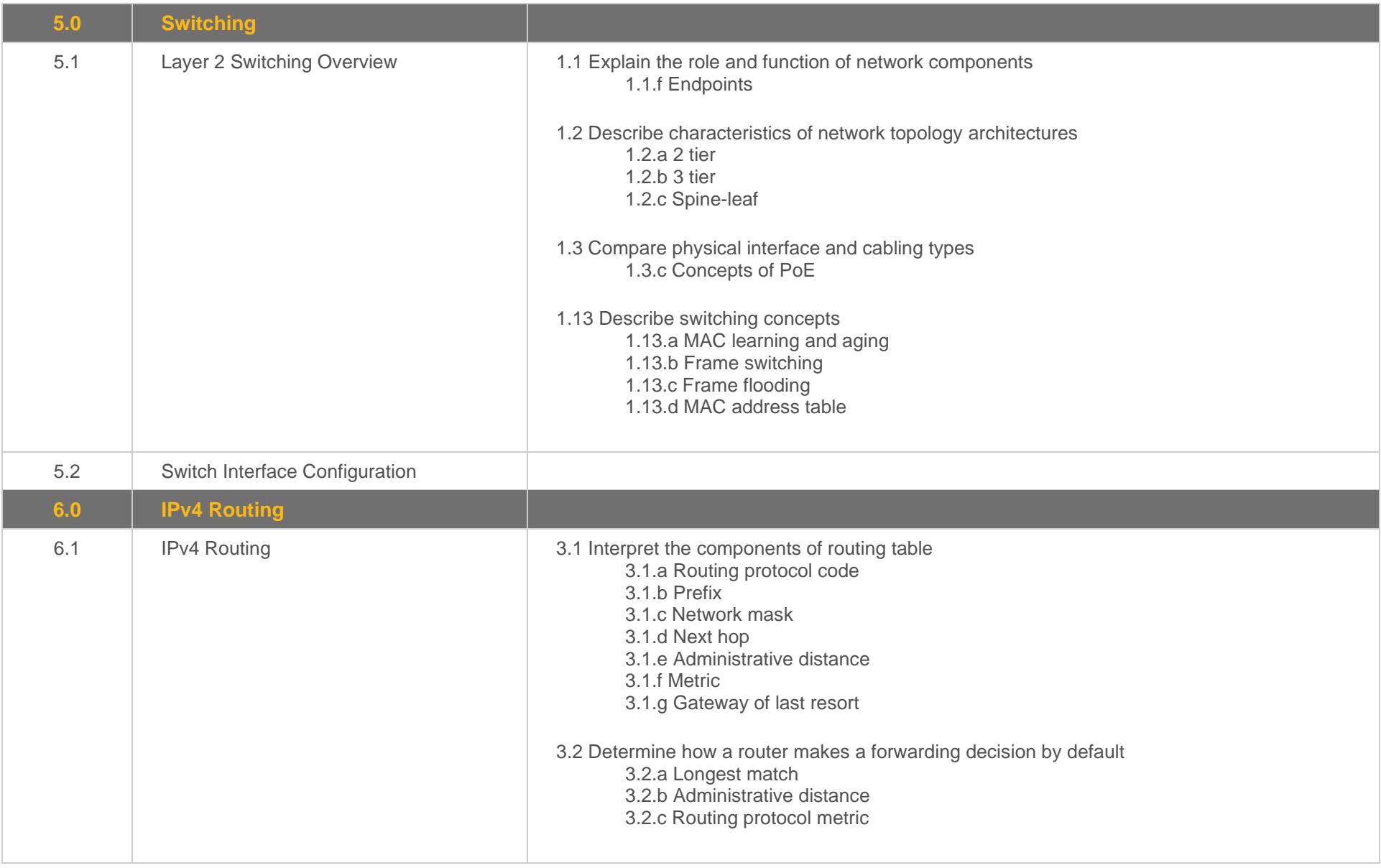

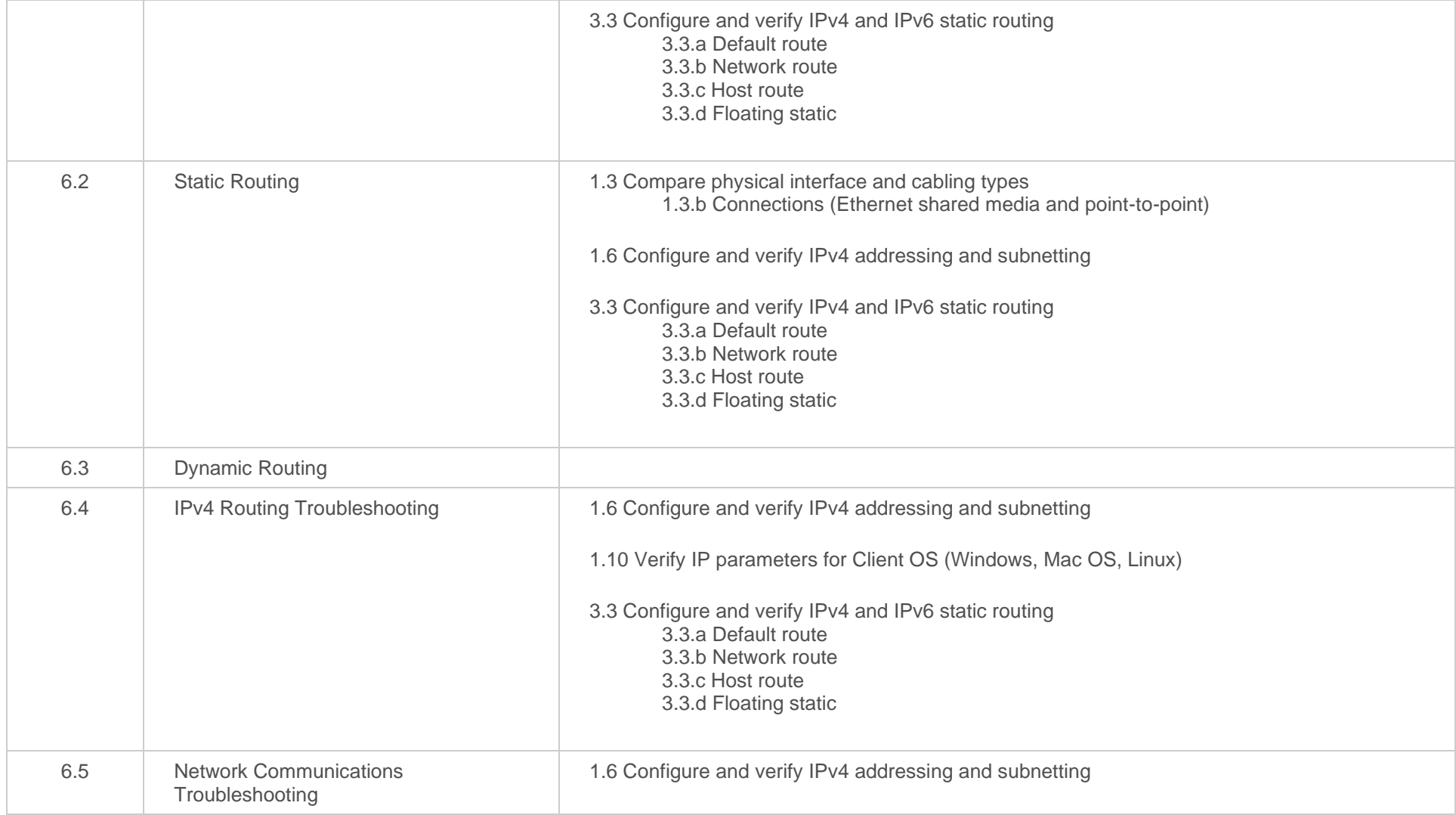

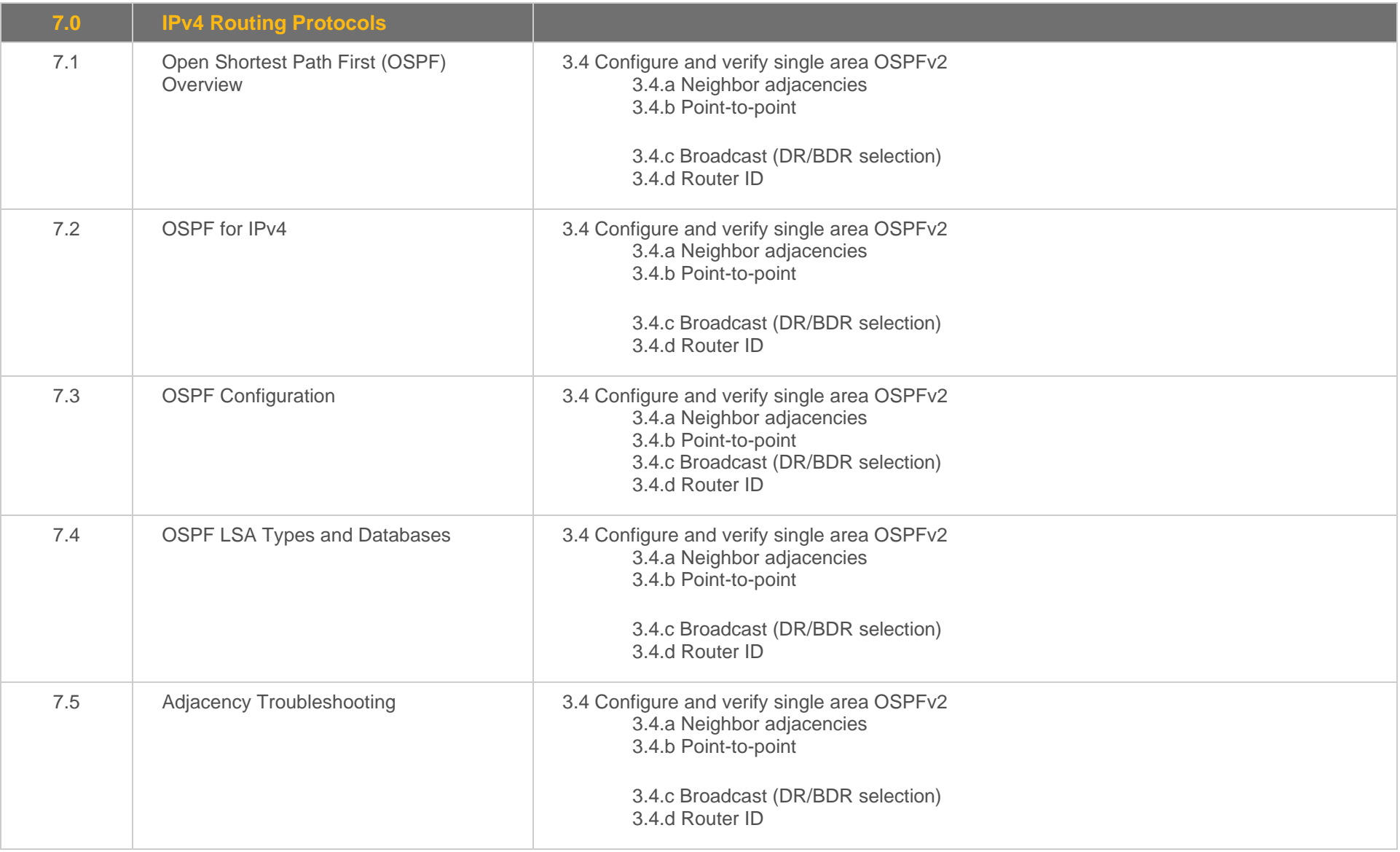

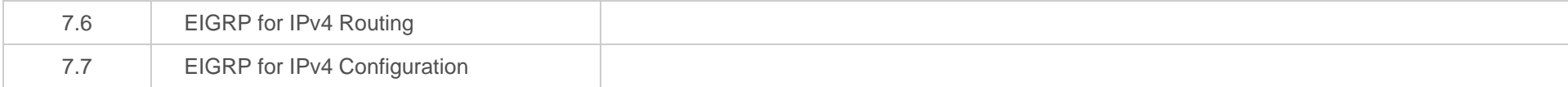

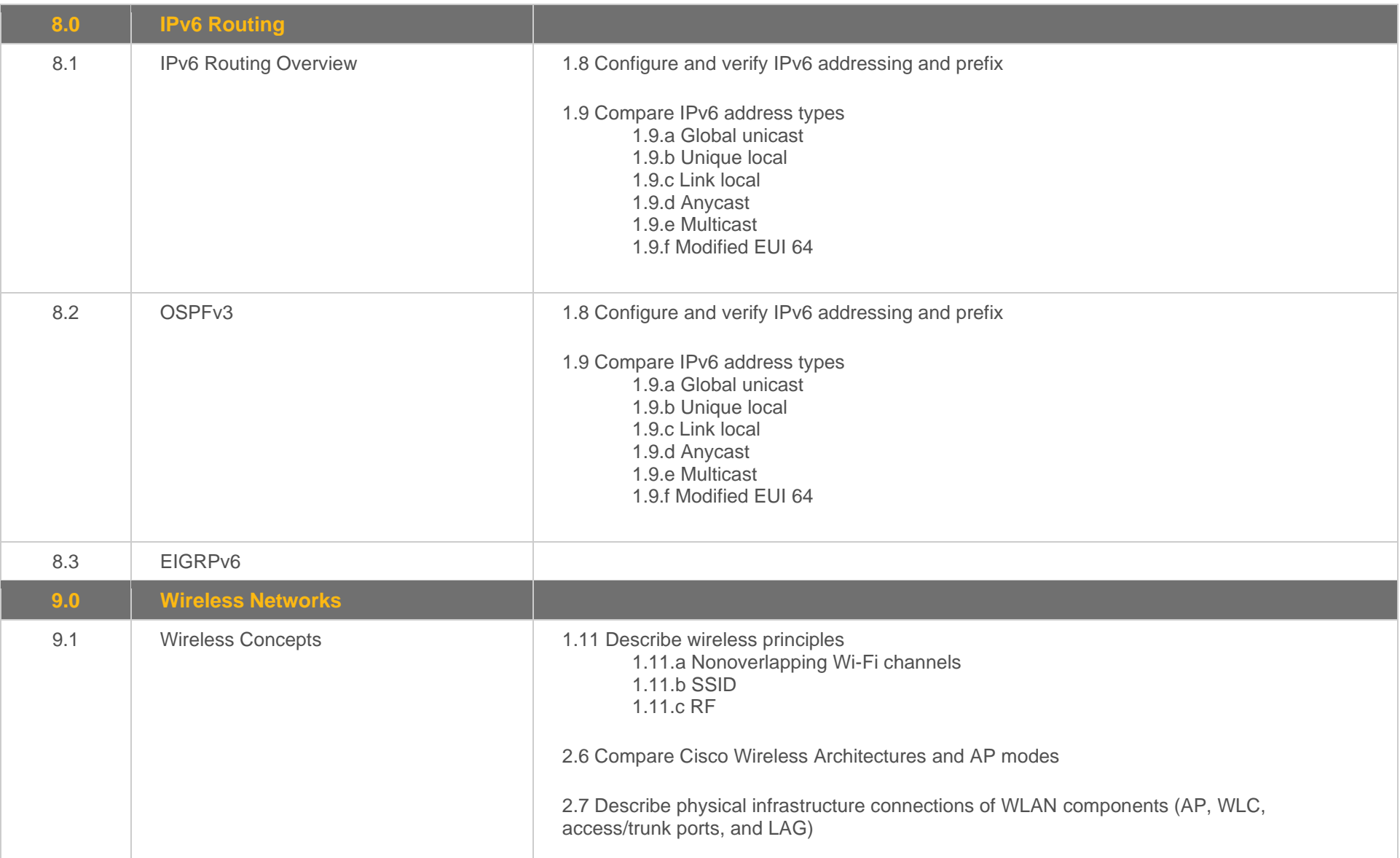

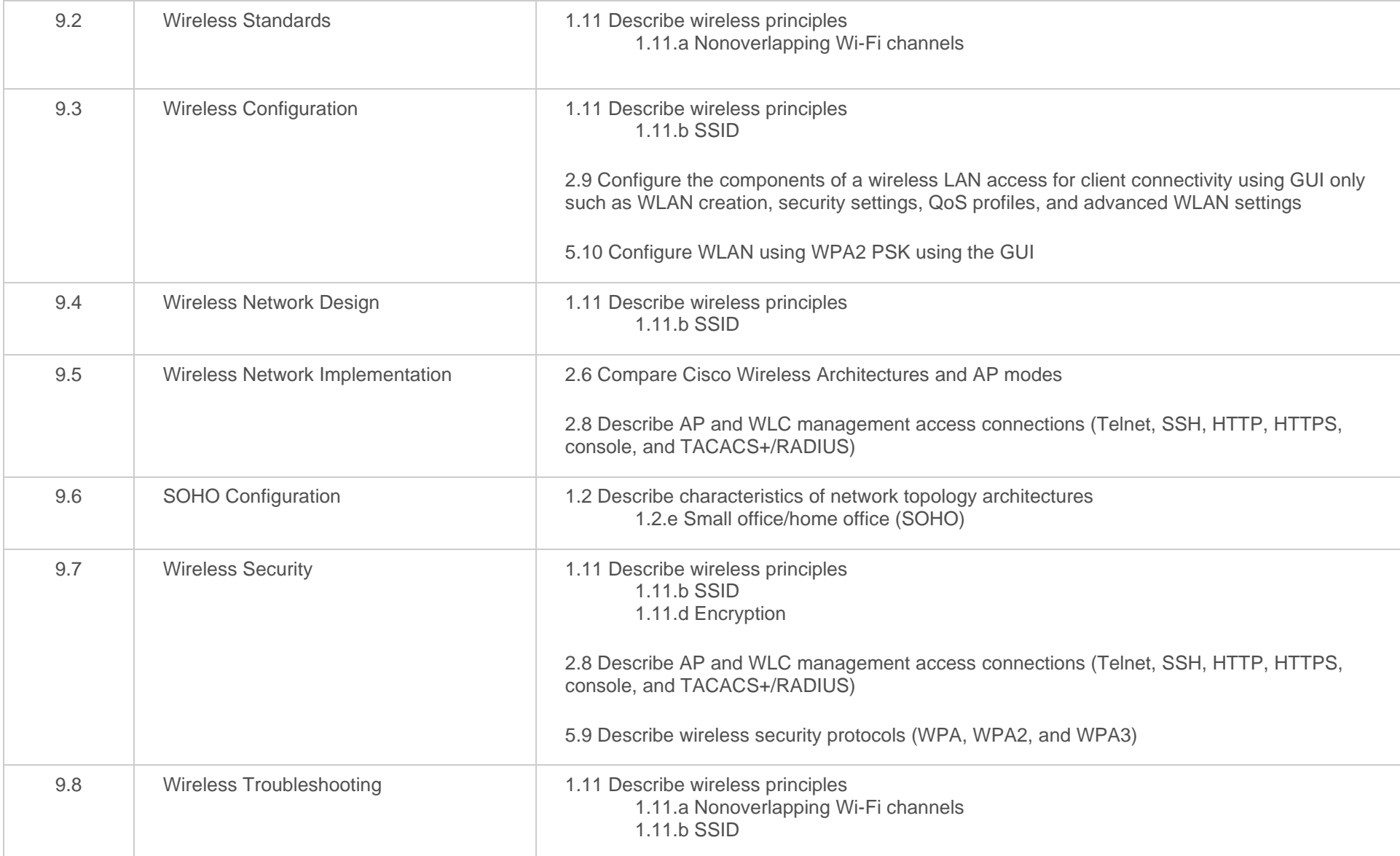

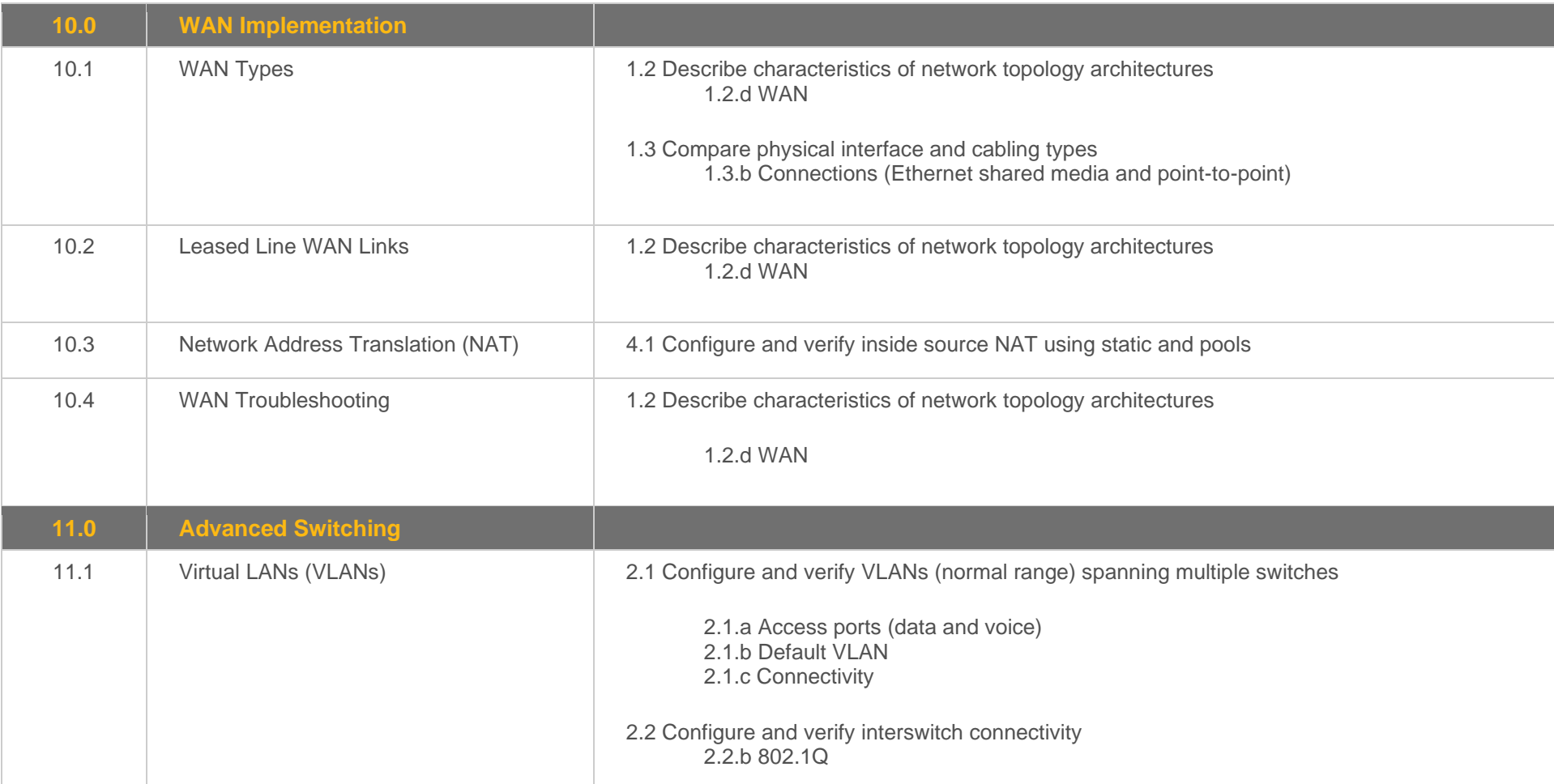

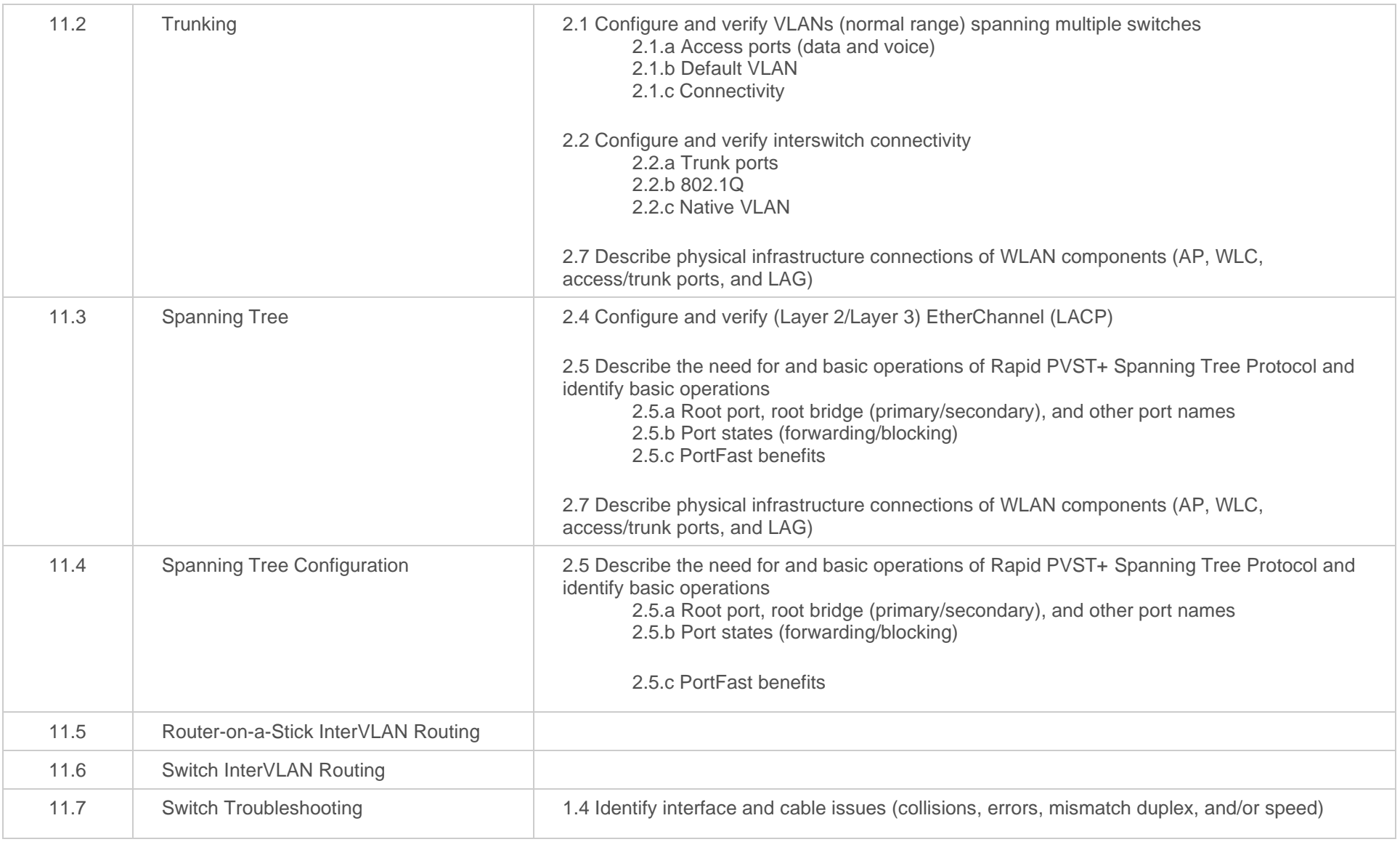

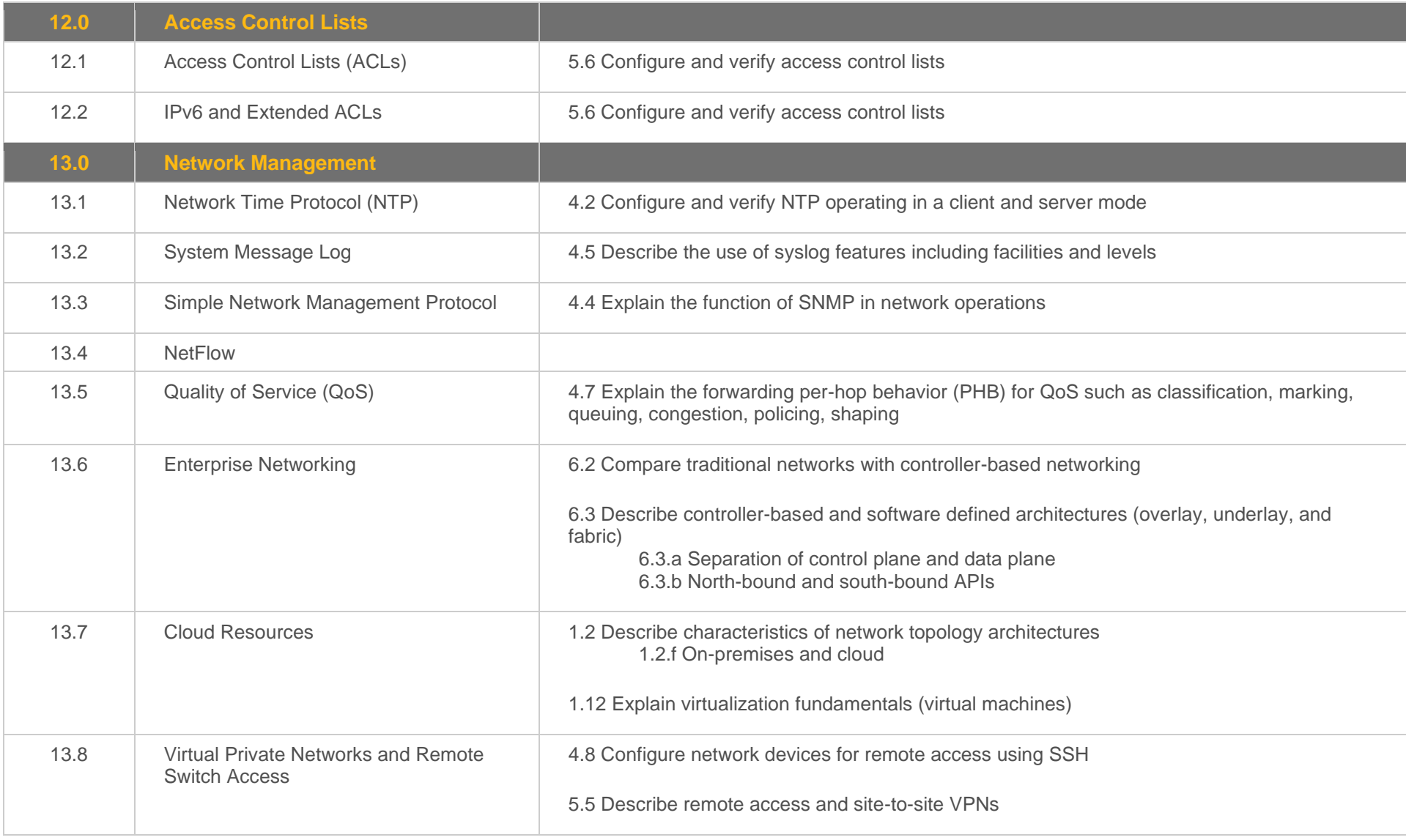

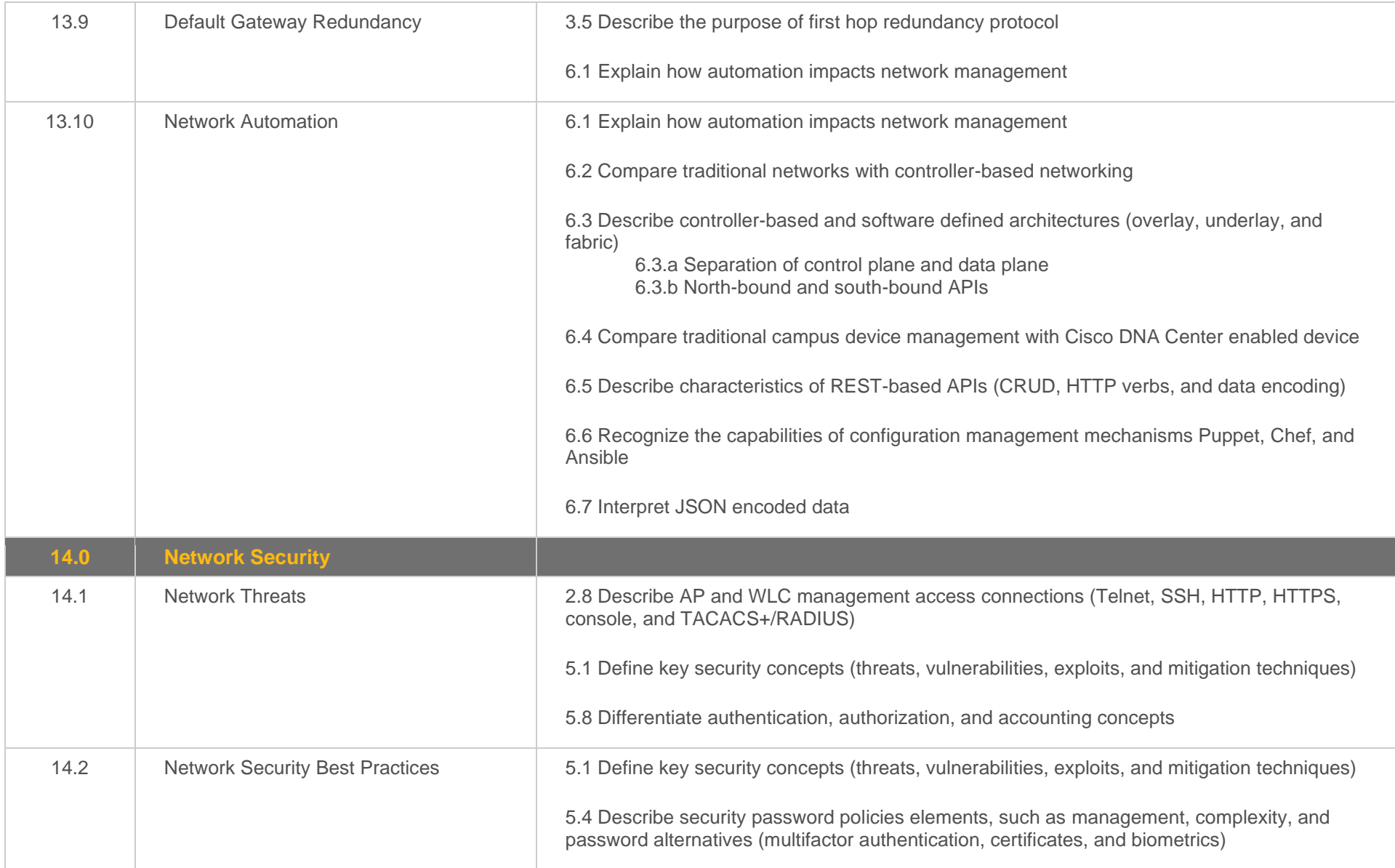

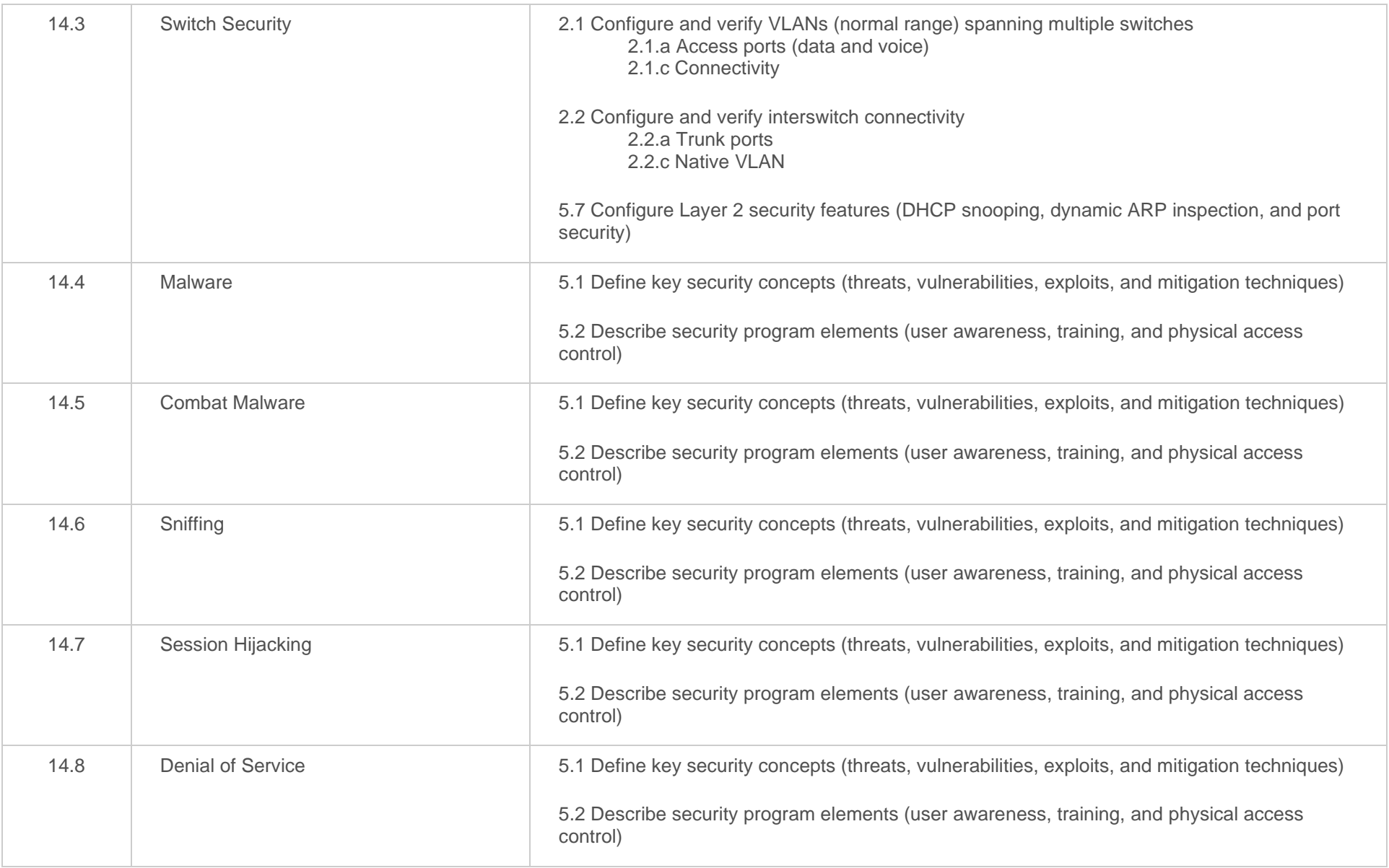

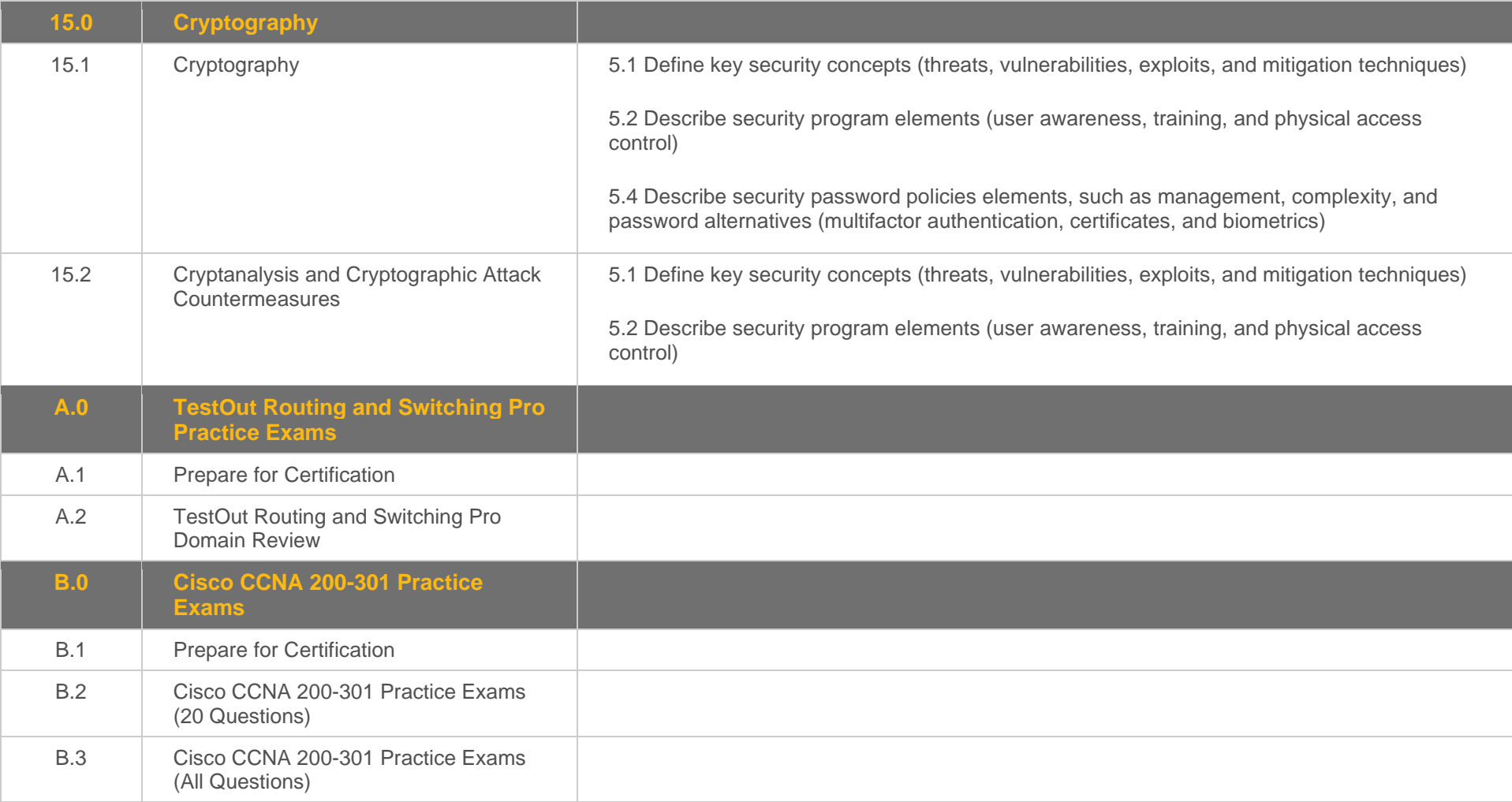

#### <span id="page-30-0"></span>**Objective Mapping:** Cisco 200-301 CCNA Objectives to LabSim Section

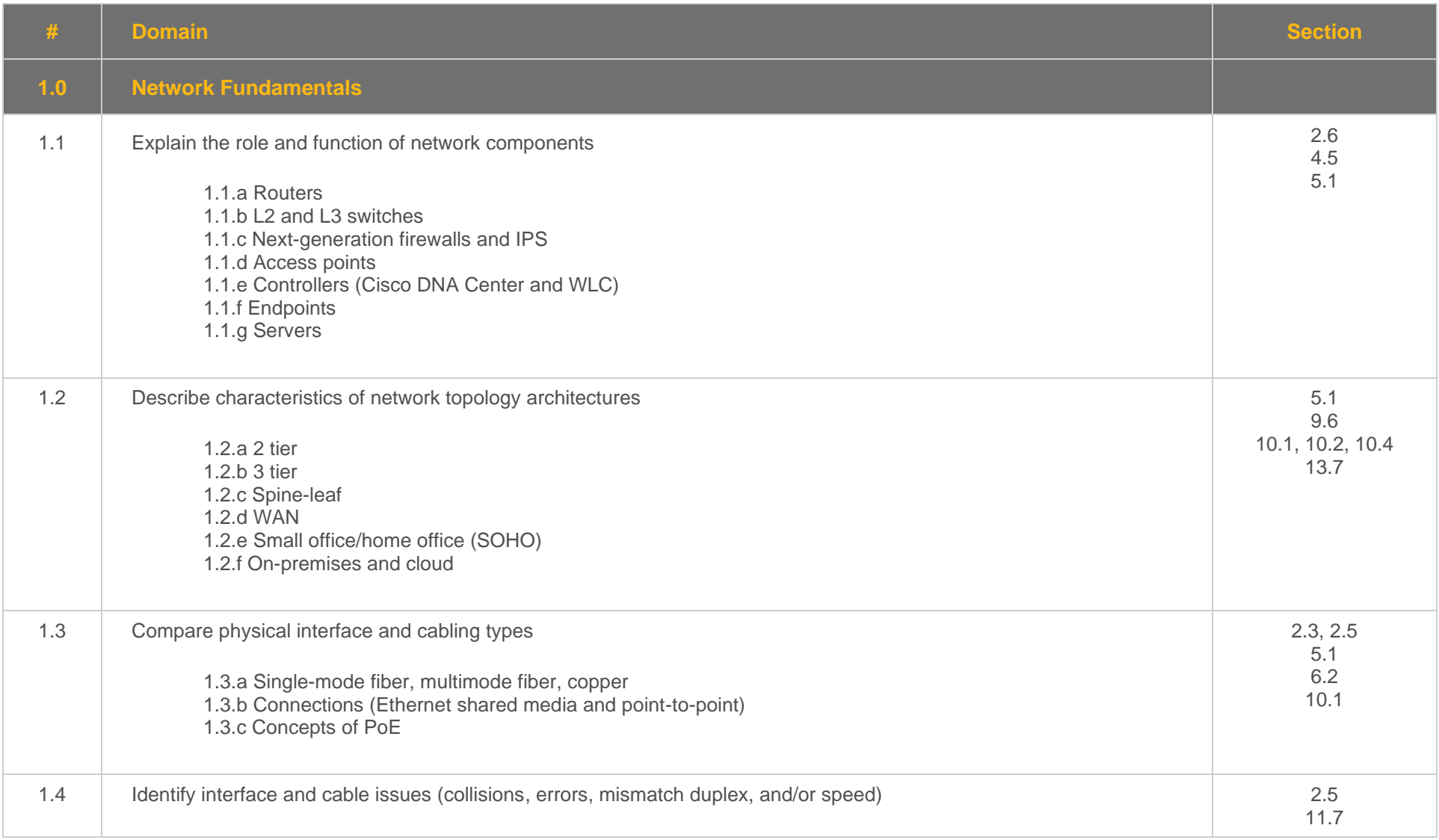

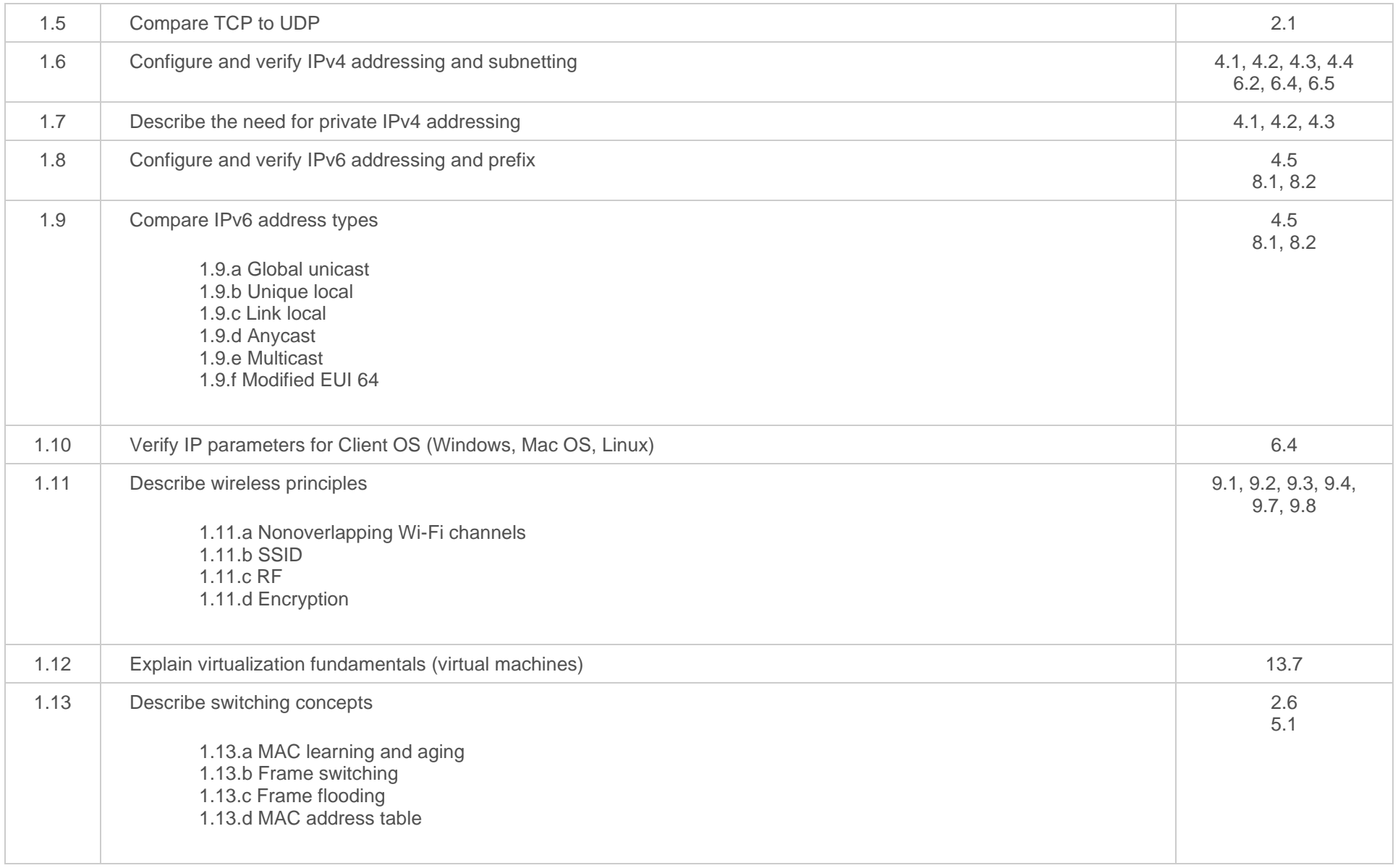

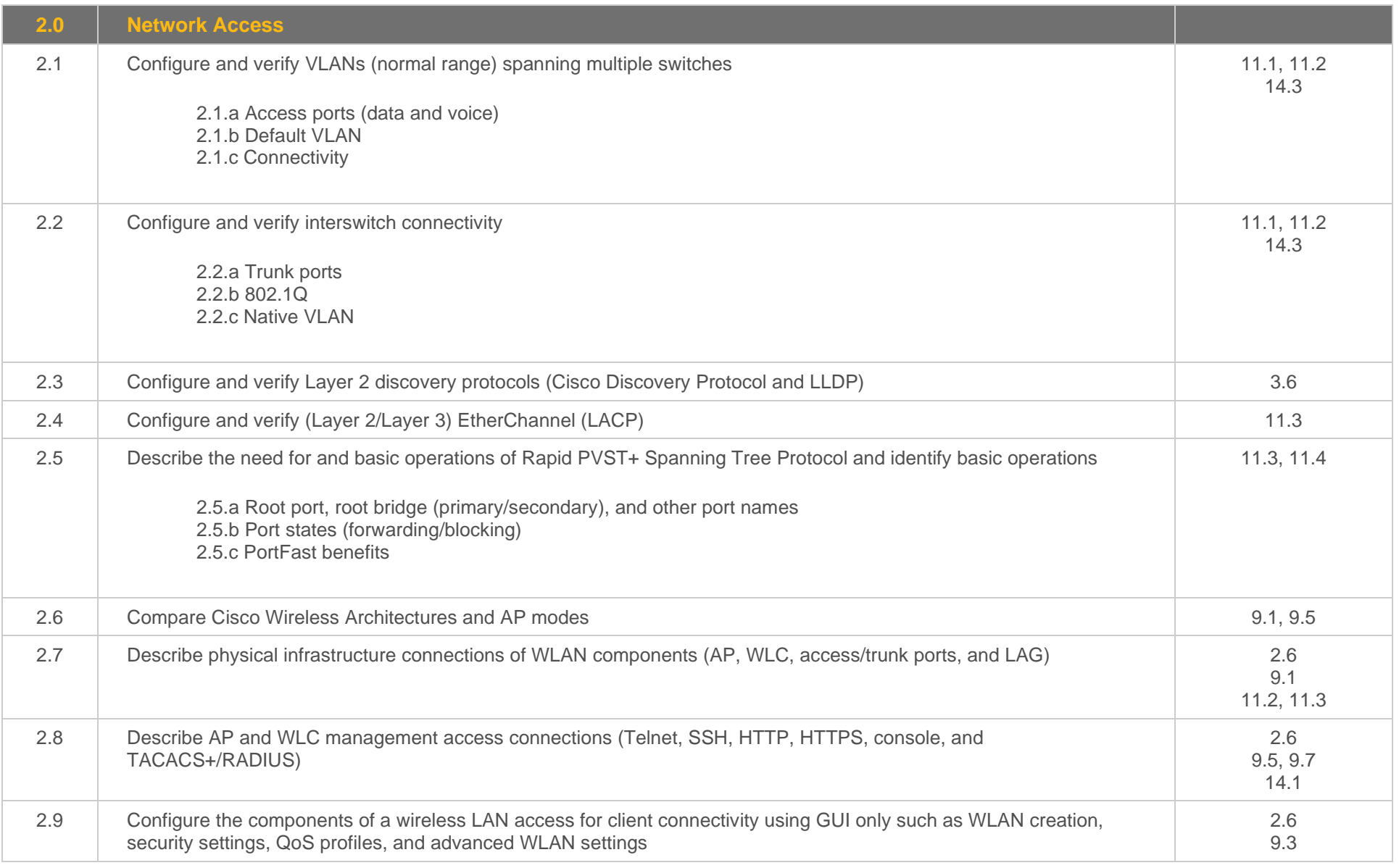

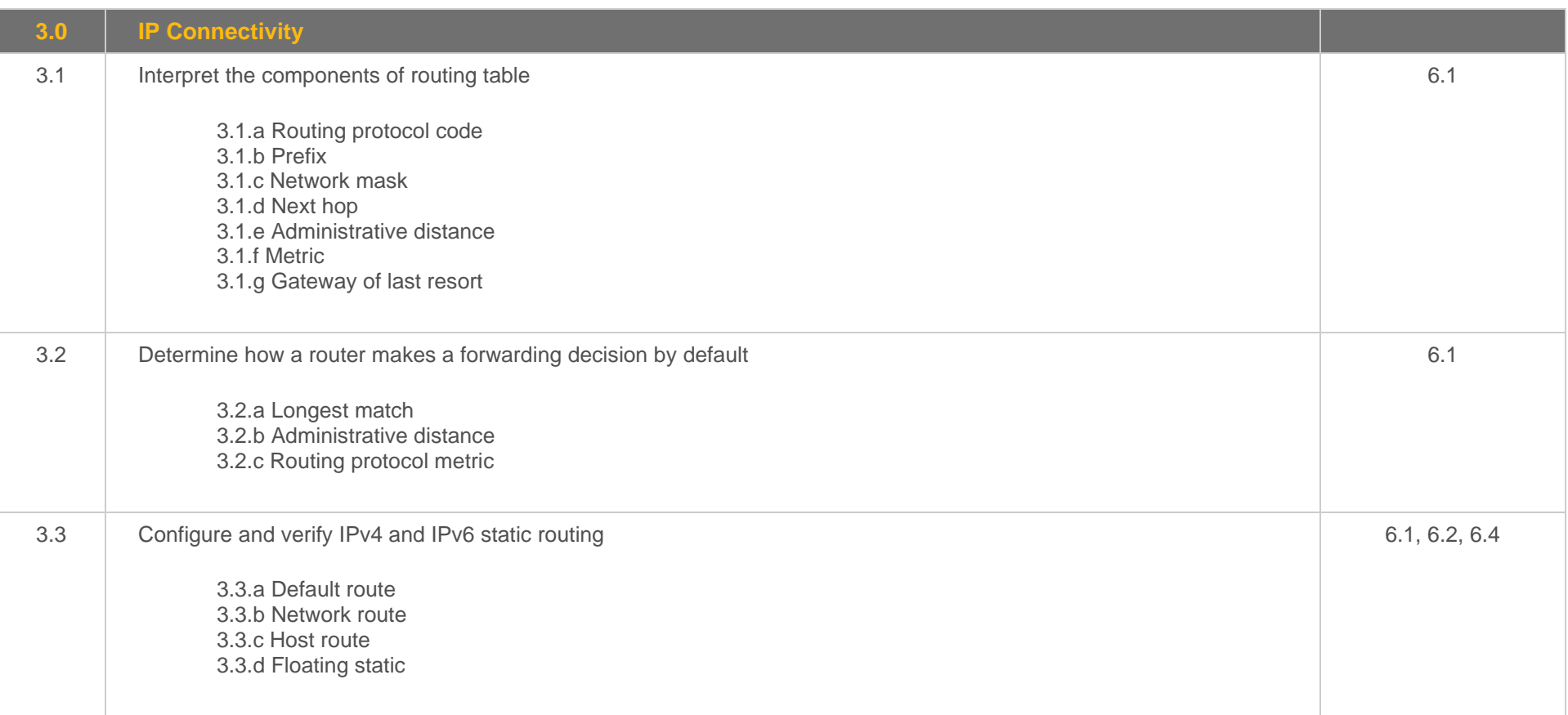

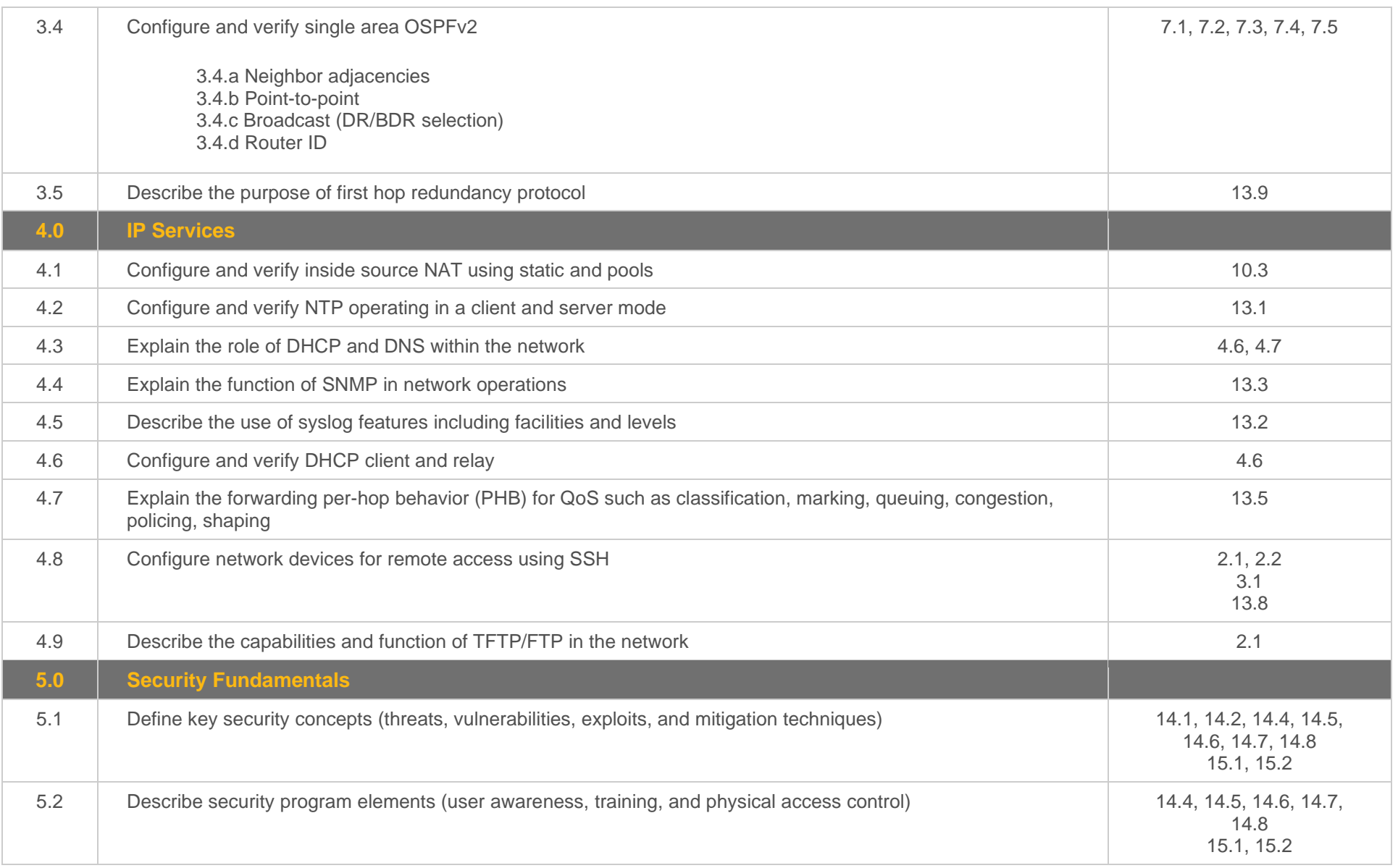

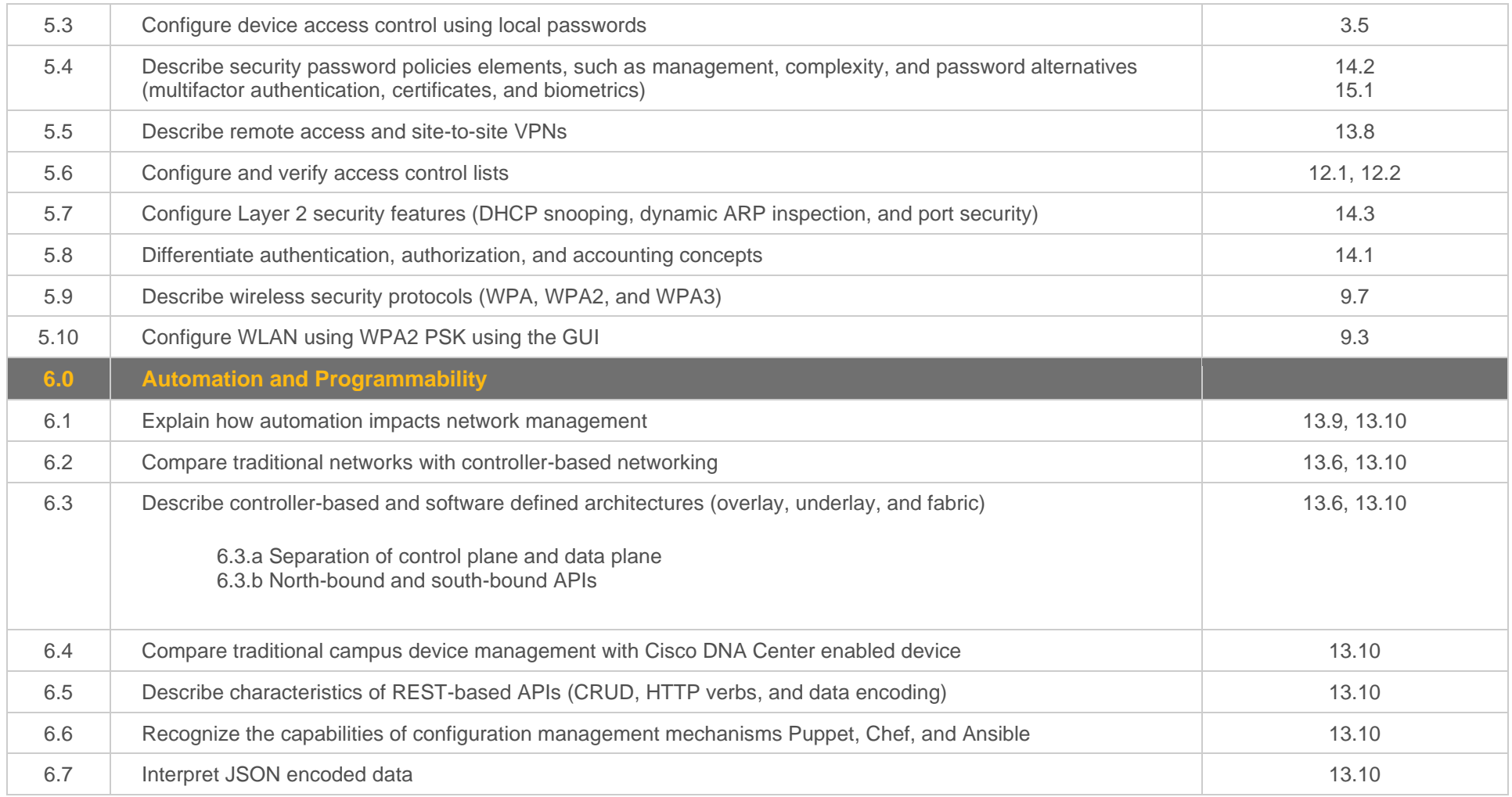